# **NBSIR 88-3831 R**

# **AFRS Performance Evaluation Tests**

R. T. Moore, R. Michael McCabe and R. Allen Wilkinson

U.S. DEPARTMENT OF COMMERCE National Bureau of Standards Institute for Computer Science and Technology Gaithersburg, MD 20899

August 1988 Interim Report

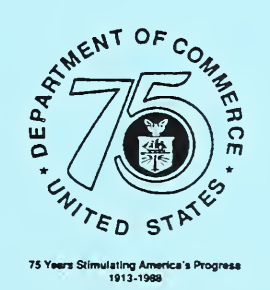

Prepared for:

Federal Bureau of Investigation U.S. Department of Justice Washington, DC 20535

# AFRS PERFORMANCE EVALUATION TESTS

R. T. Moore, R. Michael McCabe and R. Allen Wilkinson

U.S. DEPARTMENT OF COMMERCE National Bureau of Standards Institute for Computer Science and Technology Gaithersburg, MD 20899

August 1988 Interim Report

Prepared for; Federal Bureau of Investigation U.S. Department of Justice Washington, DC 20535

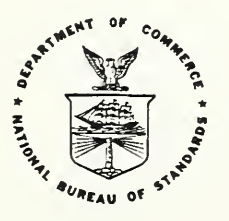

# Table of Contents

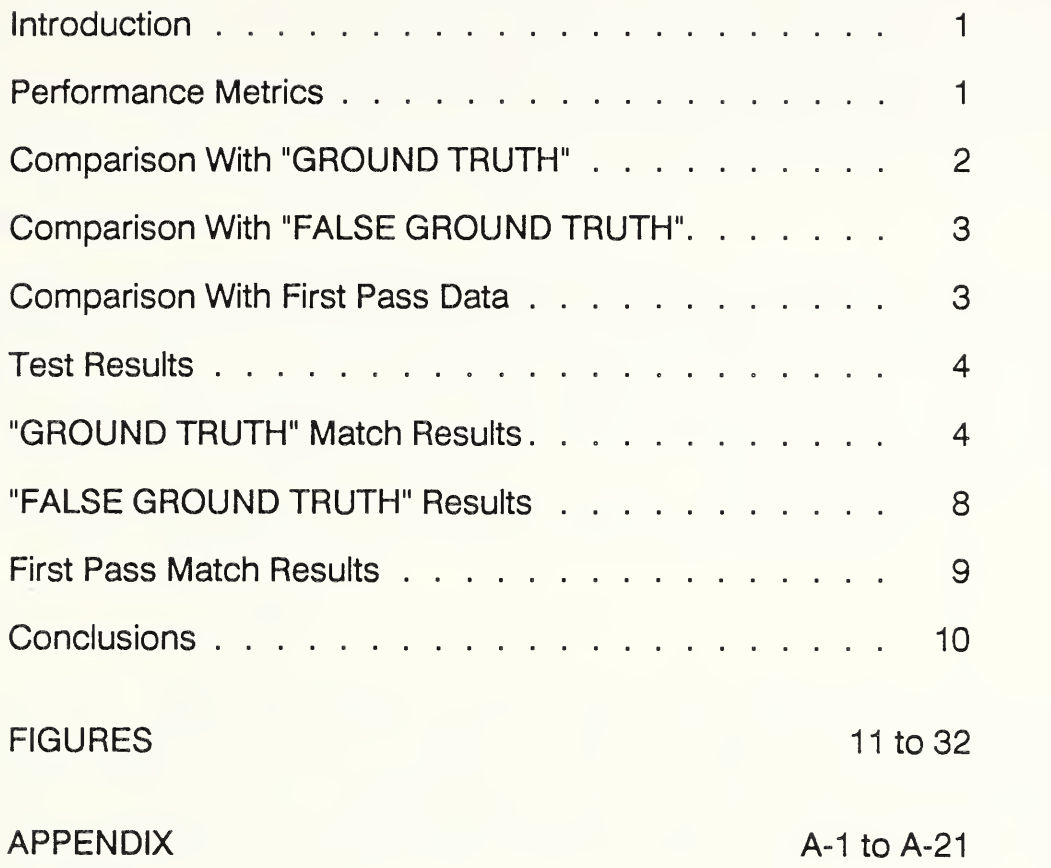

### APRS PERFORMANCE EVALUATION TESTS

by

#### R. T. Moore, R. Michael McCabe and R. Allen Wilkinson

#### INTRODUCTION

The FBI's Automatic Fingerprint Reader Systems (AFRS) are designed to scan life-sized fingerprint images and to detect selected features including, but not always limited to, minutiae. The position and orientation of these minutiae are recorded in units of X, Y, and Theta. For <sup>a</sup> variety of reasons, an AFRS generally fails to detect all of the true minutiae in a fingerprint and generally makes a number of false detections. Also, the true minutiae that are detected in different readings of the same fingerprint impression are not necessarily found in exactly the same relative positions. Thus, the accuracy, consistency and reliability of minutiae detection are useful measures of reader performance.

#### PERFORMANCE METRICS

Historically,<sup>1</sup> reader performance has been evaluated by superimposing a plot of the minutiae detections made by the fingerprint reader on a photograph of the fingerprint enlarged to the same scale as the plot. Then, a fingerprint expert marks the plot indicating each true, false, or missing minutiae in the area of the fingerprint that is being considered. Limits of positional accuracy and angular accuracy are applied and each minutia detected by the reader is classed as either <sup>a</sup> true or <sup>a</sup> false minutia. A detection score is then assigned:

Detection Score =  $(D - M - F) / T$  (1)

where  $D =$  number of true minutiae detected by reader

 $M =$  number of true minutiae missed by reader

 $F =$  number of false minutiae detected by reader

 $T =$  total number of true minutiae in fingerprint

It should be noted that the scoring in Equation <sup>1</sup> penalizes a missed minutia twice as heavily as a false minutia.

Scores can range from 1.00 for perfect performance (no missed or false minutiae) down to large negative values which might result with few true detections and many false detections.

This procedure for evaluating reader performance is useful but quite labor intensive. As a consequence, reader performance evaluation in the past has usually been limited to the

<sup>&</sup>lt;sup>1</sup> R. M. Stock and C. W. Swonger, Development and Evaluation of a Reader of Fingerprint Minutiae, Cornell Aeronautical Laboratory Technical Report CAL No. XM-2478-X-1, Contract J-FBI-6499, January 1969.

examination of only a small number of sample fingerprints. Until fairly recently, the measurement of reader consistency, or repeatability, has received very little attention.

Recent work has been directed toward automating certain portions of the process. In particular, computer programs have been developed<sup>2</sup> that permit two sets of minutiae data to be aligned in translation and rotation to a "best fit" position. These programs are adapted from the M-40 matcher algorithm and are applied in four stages in an iterative manner. From the final positioning, tolerances are applied to the relative displacement and orientation of minutiae pairs that are nearly aligned with each other to determine whether or not they are mates.

If one of the two sets of minutiae data is considered "ground truth" data, then the number of minutiae pairs that are within the tolerance limits establishes the value of D in Equation 1. The total number of minutiae in the "ground truth" data set establishes the value of T. The value of M is equal to T - D, while <sup>F</sup> is equal to the total number of minutiae detected in the data set being compared minus the value of D.

#### COMPARISON WITH "GROUND TRUTH"

In a typical instance, a fingerprint is read manually using any one of several different types of semi-automatic terminals. The reading is performed twice; once by each of two different operators. Next, the minutiae from each reading are plotted out at  $10X$ enlargement. The two plots are then overlaid and any discrepancies are easily identified and can be resolved. The resulting minutiae list, after all anomalies have been resolved, is considered a reasonable estimate of "ground truth" for that fingerprint. It may not exactly coincide with the machine read data for mating pairs of minutiae on that fingerprint simply because the human expert and the machine sometimes use slightly different rules in assigning position and orientation to a minutia, but usually these differences tend to be small.

When the data from <sup>a</sup> machine read fingerprint is compared with the "ground truth" data, the values for entry in Equation 1 can be developed. In addition, the distribution of the displacements in the position of mating minutiae pairs can be determined. The displacement is calculated as the straight line distance between each of the mating pairs whose X, Y and Theta differences are within the tolerance limits that have been established. It is calculated as:

$$
S = \sqrt{(X^2 + Y^2)}
$$
 (2)

where  $S =$  straight line distance

 $X =$  displacement in  $X$ 

 $Y =$  displacement in Y

When "ground truth" minutiae data are recorded, each minutia is given <sup>a</sup> reference number. Each minutia of machine read minutiae data is also assigned a reference number. The comparison programs use these reference numbers to identify mating pairs of minutiae. These reference numbers are also used in recording how frequently each "ground truth" minutiae is

 $<sup>2</sup>$  A description and listing of these programs appears in the Appendix.</sup>

detected on successive readings of the same fingerprint, or on repeated processing of the gray scale data developed during a single reading of the fingerprint.

#### COMPARISON WITH "FALSE GROUND TRUTH"

The programs also provide an alternative means for evaluating the consistency of reader performance given identical gray scale fingerprint information as the input data on successive runs. Here, a "false ground truth" data set is calculated and used to determine how repeatedly each minutia, either true or false, is detected.

The recorded gray scale data is input to the reader the first time and the minutiae are detected. Each minutia in the first set of detections from the fingerprint is considered a potential site for a "false ground truth" minutia "cluster" location. Then, the recorded gray scale data is input a second time and the minutiae are detected again. The minutiae of the second set of detections are then translated and rotated for "best fit" with the first set of minutiae. The position and orientation of the minutiae in the second set of detections are compared with those of the first and those that are within the selected tolerance limits are declared mates. Each mating pair of minutiae is the basis for adjustment in the location of its "cluster" site. The new location of the "cluster" site is the mean position of its two members. Minutiae that are beyond the tolerance limits for displacement and/or orientation do not have mates. Their locations establish candidate new sites for additional "clusters" to be formed with minutiae detected from the third and subsequent passes of the recorded gray scale data through the reader.

This process is repeated on the subsequent minutiae detections made from the fingerprint data. As additional minutiae on the subsequent runs are found to be located within the tolerance limits of position and orientation that are established for mates, they become members of that "cluster", or become potential sites for new "clusters". The center point of each "cluster" is continually recalculated on the basis of the positions of the members of that "cluster". Occasionally, minutiae will leave one "cluster" and join another as a result of this recalculation of center position of the "cluster".

An analysis of these "cluster" sizes provides an indication of reader consistency. Ideally, all "clusters" should have a number of members equal to the number of times that the identical gray scale data was passed through the system for minutiae detection. Smaller "clusters" are indicative of inconsistencies in performance.

#### COMPARISON WITH FIRST PASS DATA

A third means of evaluating consistency is provided when minutiae data from the first of <sup>a</sup> series of passes of gray scale data are used as a reference. These data are compared with the minutiae data from each of the succeeding passes of the identical gray scale data. The "cluster" size information developed from this routine is similar but not identical to that developed from use of the "false ground truth" procedure described above. This is because there is no recalculation of "cluster" center position as members are added to it. In addition to cluster size information, this routine also provides information on the distribution of the values of the displacement in the position of the mating minutiae. Since the same gray scale information is being input on each pass, this displacement is assumed to be caused by noise in the minutiae detection electronics.

#### TEST RESULTS

In connection with the conversion of the AFRS from a flying spot scanner to a solid state scanner, certain special test materials were prepared. Among these was <sup>a</sup> recording of the fingerprints of a single individual using three different inking densities, "Light", "Medium", and "Heavy". These fingerprints were scanned by the digital scanner on AFRS No. 4 and the gray scale data were recorded on disk. This permitted the same gray scale data to be directed repeatedly to the APRS preprocessor for minutiae detection. Ideally, the same gray scale data should produce an identical minutiae list each time it is processed. Differences in the identity or position of the detected minutiae represent imperfect performance of the preprocessor which might be caused by noise or other factors.

This gray scale data recorded on disk was input to the preprocessor of APRS No. 4 eight times. The detected minutiae were registered and clipped and then recorded as eight fingers of data from each of three cards. The data from the lightly inked card were recorded as card 105, medium as card 203, and heavy as card 301 from system No. 4.

The same procedure was followed using the same fingerprints on APRS No. 2. This system has had decoupling capacitors installed on the printed circuit cards in the preprocessor.

#### "GROUND TRUTH" MATCH RESULTS

The "ground truth" data for these three fingerprints was obtained using the Graphic  $Pen^3$ at NBS. The objective was to record only those minutiae that appeared within the area covered by the clipping box. This would provide minutiae from an area that was common to the area of the machine-read minutiae data. A plot of the machine read data was centered in the field of view of the Graphic Pen in order to approximately define the clipping box boundaries. Then the fingerprint was positioned under the magnifier lenses and adjusted to make the minutiae agree with those on the machine-read plot. Next the outline of the clipping box was centered on the machine-read plot. Finally the minutiae of the fingerprint that were within or even slightly beyond the boundaries of the clipping box were read by two different operators to develop the "ground truth" data base for the minutiae of that finger.

There may be an element of uncertainty in this process. This comes about because in the machine-read data, the clipping box is centered on a position that is found as a result of processing the ridge flow data derived from the machine-read gray scale information. If noise in the system affects minutiae positions, it may also affect ridge flow data. This might cause the clipping box boundaries to be slightly different for each pass of identical gray scale data through the preprocessor. Because of this, some of the minutiae near the boundaries of the clipping box in the "ground truth" data set may actually be outside the boundaries of the clipping box for the machine-read data on one or more of the processing passes. Candidate minutiae have been identified that might have been missed for this reason. These candidates consist of "ground truth" minutiae that were located very close

<sup>&</sup>lt;sup>3</sup> R. T. Moore and J. R. Park, "The Graphic Pen - An Economical Semiautomatic Fingerprint Reader", Proc. <sup>1977</sup> Carnahan Conference on Crime Countermeasures, UKY BU112, ORES, Univ of Kentucky, Lexington, KY 40506.

to the clipping box boundary that were not detected in any of the multiple passes of the gray scale data through the preprocessor.

On the lightly inked fingerprint there were 83 minutiae on the initial "ground truth" list. Of these, nine minutiae, Nos. 1, 2, 3, 4, 8, 12, 23, 56, and 78 were not detected in any pass of the data. It is reasonable to assume that they might have been outside the clipping box. A value of 74 is therefore used for  $T$  in Equation 1 for this fingerprint. On the fingerprint with medium inking, there were 75 minutiae on the initial list and three of these. Nos. 1, 49 and 53 were not detected in any pass of the data, so T is assumed to have <sup>a</sup> value of 72. On the fingerprint with the heavy inking, there were 76 minutiae on the initial "ground truth" list. Four of these, Nos. 5, 6, 19 and 51 had no detections in any pass of the machine-read data so a value of 72 is assumed for T.

The tolerance limits on displacement and orientation for a pair of minutiae to be considered mates are 0.4 mm (four X, Y matcher units) and <sup>12</sup> degrees (Theta).

With the gray scale data from these three fingerprints recorded on disk and then entered as eight independent passes into the preprocessor of APRS No.4, the values for use in Equation 1 are shown in the following Table 1.

#### TABLE <sup>1</sup>

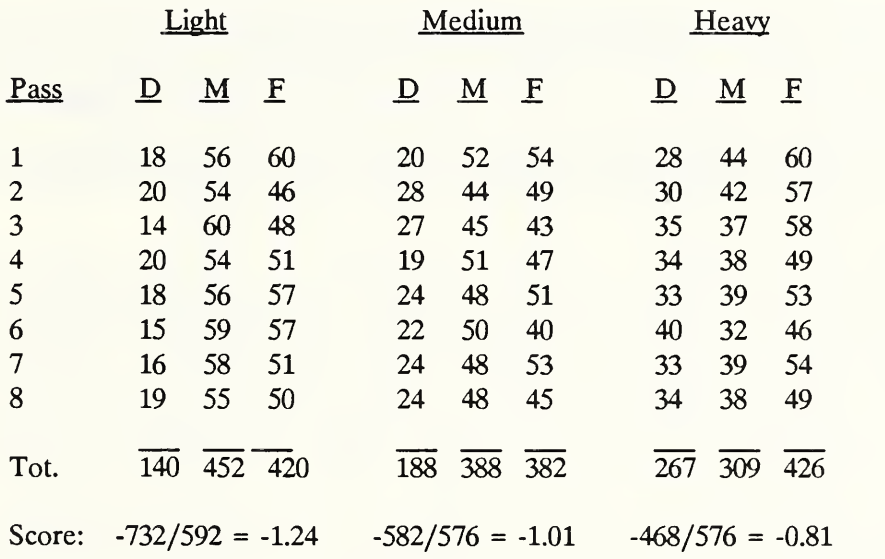

#### Detection Scores for APIS No. 4

The mean number of true minutiae detected on the lightly inked print was 17.5 or 24% of the "ground truth" minutiae. On the medium inked print it was 23.5, or 33% of "ground truth". On the heavily inked print it was 33.375, or 46% of "ground truth".

On the lightly inked print, 34 different true minutiae were detected on one or more passes, but only six were consistently detected on all eight passes. On the medium inked print, 46 different true minutiae were detected on one or more passes, and only five were detected on all eight passes. With the heavily inked print, 48 true minutiae were detected on one or more passes and 16 were detected on all eight passes. The distribution of the numbers of minutiae and consistency of their detection with eight passes through the preprocessor of AFRS No. 4 is shown in Table 2.

#### TABLE <sup>2</sup>

#### Consistency of Detections. APRS No, 4

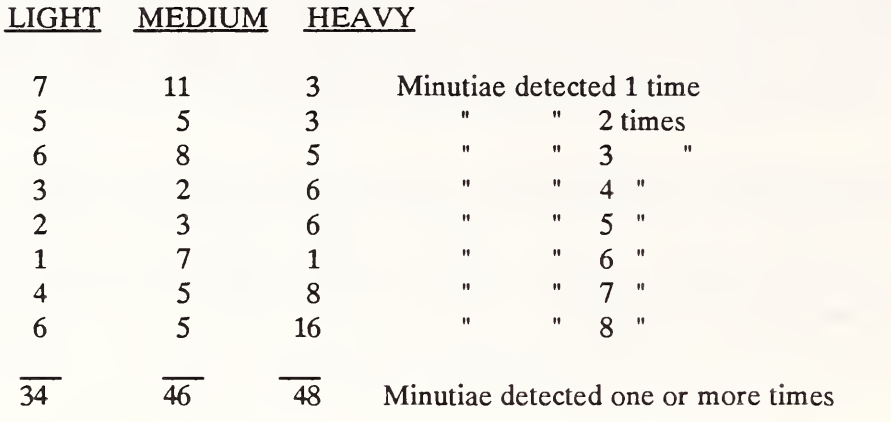

Pigure 1 shows this same data in a different way. This is a cumulative distribution of the percentage of the minutiae detections that are repeated eight times, seven times, etc.

Pigures 2, 3 and 4 show distribution of distances that the minutiae were displaced from the "ground truth" position in each of the eight passes of the gray scale data through the APRS No. 4 preprocessor for the light, medium and heavily inked image. Pigure 5 shows a summary of this same information for the eight passes and all three inkings. This figure shows that the most frequent displacement is two units with the lightly inked images. The heavily inked image shows a noticeable peak at one unit of displacement.

The preprocessor of APRS No 2. has been modified with the addition of some decoupling capacitors to its printed circuit cards in an attempt to reduce internally generated noise. The same procedures were followed with this reader as with APRS No. 4. Gray scale data was recorded on disk and passed through the preprocessor eight times and the minutiae detections from each pass compared with the "ground truth" data from the light, medium and heavily inked fingerprint. The results are shown in Table 3. They are very comparable to the performance shown for APRS No. 4 in Table 1. The lightly inked print provided <sup>a</sup> mean of 17.5 true minutiae or 24% of "ground truth". On the medium inked print the mean number of detections was 21.625 or 30% of "ground truth". The heavily inked print yielded <sup>a</sup> mean of 33.125 minutiae which is 46% of the "ground truth".

The distribution of numbers of minutiae and the consistency of detection is shown in Table 4.

#### TABLE<sub>3</sub>

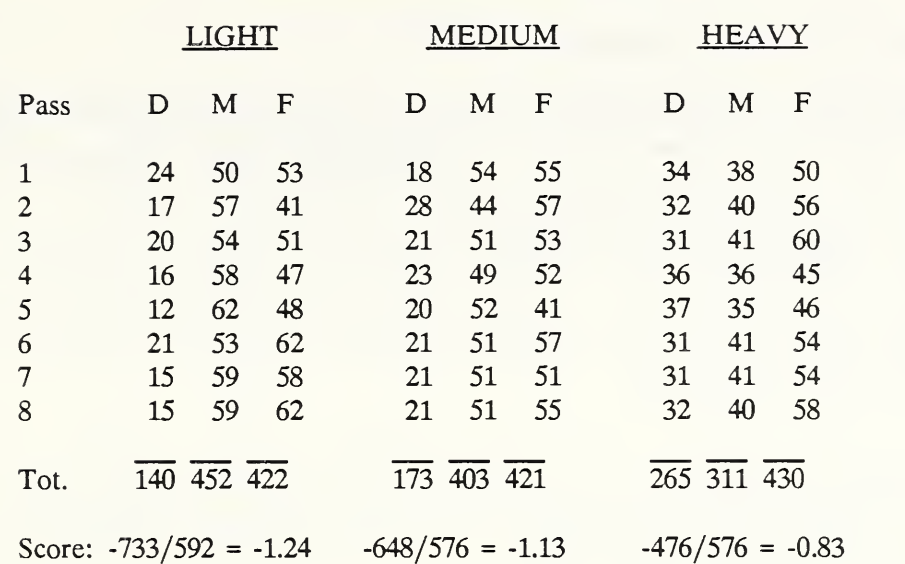

### Detection Scores for APRS No. 2

#### TABLE <sup>4</sup>

#### Consistencv of Detections. AFRS No. 2

LIGHT MEDIUM HEAVY

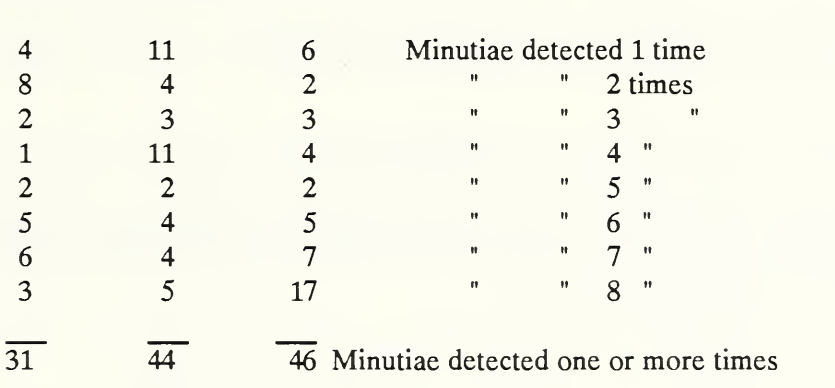

Figure 6 shows the cumulative distribution of the repeated minutiae detections shown in Table 4.

Figures 7, 8 and 9 show distribution of distances that the minutiae were displaced from the "ground truth" position in each of the eight passes of the gray scale data through the AFRS No. 2 preprocessor for the light, medium and heavily inked image.

Figure 10 shows a summary of this same information for the eight passes and all three inkings. This figure shows that the most frequent displacement is two units with the light and medium inked images. The heavily inked image again shows a noticeable peak at only one unit of displacement.

#### "FALSE GROUND TRUTH" RESULTS

"False ground truth" is the name that has been given to the set of candidate "cluster" sites in (X, Y, Theta) space representing every minutiae detection, true or false, resulting from multiple passes of the same gray scale data through the preprocessor and minutiae detection logic. Each field of detected minutiae is translated and rotated to a "best fit" position with respect to the field of minutiae detected in the first pass. Mating minutiae are identified and the "cluster" site is recalculated to be the mean position and orientation of the mates comprising the cluster. Minutiae that do not have mates within the tolerance limits of displacement and rotation still establish candidate sites that may become populated with subsequent passes of the data.

Since the gray scale data that is used is digital, performance in a noise-free environment would be expected to produce N "clusters" each having <sup>a</sup> population of M mates, where N is <sup>a</sup> constant number of minutiae detections and M is the number of times that the same gray scale data is passed through the detector. The fact that this is not the case is a matter of serious concern.

Table <sup>5</sup> shows the performance of AFRS No. 4 on the light, medium and heavily inked prints. The same data is shown in Fig. 11 as the cumulative distribution of the percentage of multiple detections. There is very small difference in the results from the light and medium inked print, while the heavily inked print produced noticeably more consistent detections.

Table <sup>6</sup> and Fig. <sup>12</sup> show the corresponding performance of AFRS No. 2. Here the superiority of the heavily inked print is much less pronounced.

#### TABLE <sup>5</sup>

#### SUMMARY OF "FALSE GROUND TRUTH" CLUSTER SIZES - AFRS NO. <sup>4</sup>

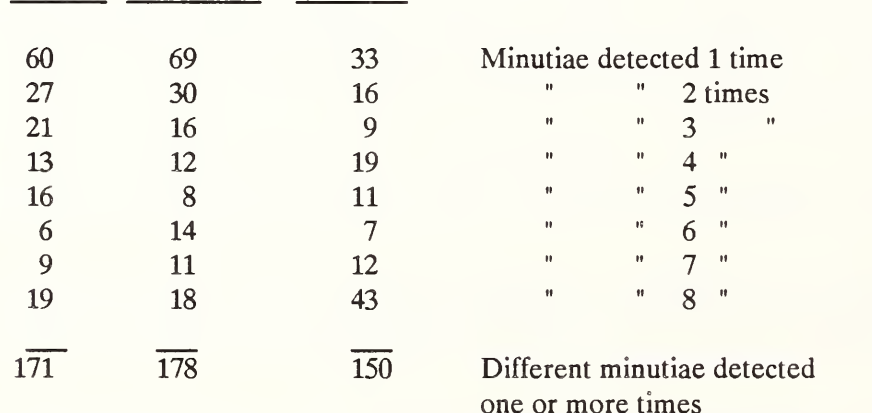

LIGHT MEDIUM HEAVY

#### TABLE <sup>6</sup>

#### SUMMARY OF "FALSE GROUND TRUTH" CLUSTER SIZES - APRS N0.2

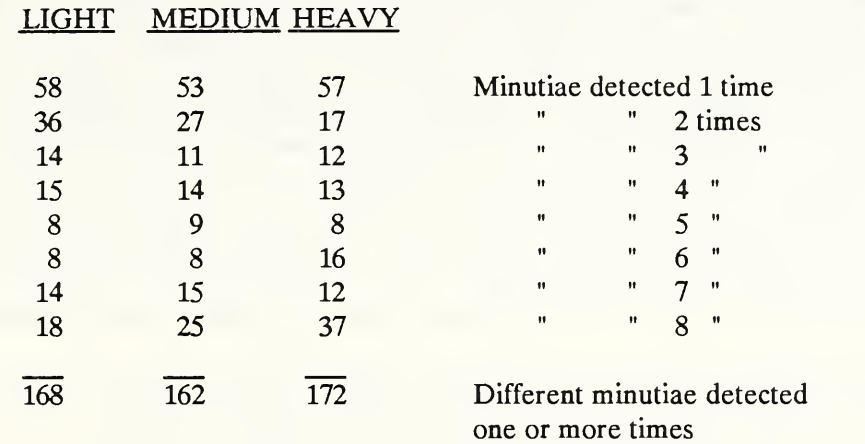

The software routines that developed the data shown above in Tables 5 and 6 for "false ground truth" performance list the identity of each of the minutiae that formed each of the clusters. Many of these clusters appear to have been formed from false detections that occurred repeatedly. A comparison of the numbers of minutiae detected eight times in Tables 2 and 4 with the number of minutiae detected eight times in Tables 5 and 6 reveals information about how frequently these repeated false detections occurred.

#### FIRST PASS MATCH RESULTS

This comparison takes the minutiae detections resulting from the first pass of the gray scale data from the light, the medium, and the heavily inked fingerprint and treats it as the reference against which the other seven passes of the data from each of these fingerprints are compared. As is the case of the "false ground truth" data there is no distinction made as to whether the minutiae detected are true or false. The chief utility of this comparison is to provide a measure of the displacements in position and orientation of mating minutiae that is not biased by the human position selection rules as it is in the "ground truth" data.

Figures 13 through 15 show the seven individual results obtained from each of the three degrees of inking on APRS No. 4. Figures <sup>16</sup> and <sup>17</sup> show the summary data for this system.

Figures 18 through 20 show the seven individual results from each of the three inkings on AFRS No.2 and Figs. 21 and 22 cover the summary results for this system.

These data show that the most frequently observed displacement in position for mating minutiae is one matcher unit, although there are displacements greater than that in a few percent of the detections. With no noise, it would be expected that there would be no displacement, since the same digital data is input each time.

#### **CONCLUSIONS**

These test results indicate that despite the improvements resulting from upgrading the readers with the new solid state scanner subsystems, there are serious problems in the APRS. These are manifest in the form of inconsistencies in the detection of minutiae, both true and false, even when identical gray scale data is input to the preprocessor and minutiae detection circuitry. The performance is more erratic when lightly or moderately inked fingerprints are used than with heavily inked, high contrast, images. In these tests, only about one quarter of the true minutiae were detected in lightly inked prints, one third in the moderately inked prints and one half in the heavily inked prints on any single processing of the fingerprint data. Presumably the observed inconsistencies in performance result from noise in the preprocessor. Minor inconsistencies in detection performance could be expected to be caused by the recursive behavior of the ridge valley filter, but these would be expected to be constrained to the top few per cent of the fingerprint image area. Since several of the instances where minutiae were detected consistently (eight times) occur in the top five percent of the image area, it is not believed that the recursive attributes of the filter are a major contributor to the inconsistencies observed in minutiae detection.

It is believed that the detection probability displayed in these tests is not capable of supporting an effective automated latent fingerprint identification system. It is suggested that long range planning should contemplate reconversion of the files to be used for an automated latent system. Rigorous quality control measures are suggested to insure that the quality of the re-converted file data is maintained at an acceptable level. It is believed that some of the software routines listed in the Appendix would be appropriate candidates for use in support of this function.

These test data also strongly suggest that there is no significant difference in the performance of APRS No. <sup>2</sup> and No. <sup>4</sup> and that the FBI made the correct choice in not adding the decoupling capacitors to the remainder of the AFRS preprocessors. It is believed that much more extensive measures will be required to correct the problems in these systems.

Finally, these data show a definite trend to improved performance with increasing ink density. This is in agreement with vendor claims that readers perform better with electronically generated fingerprints which provide images with high contrast.

CUM. % BY NO. OF DETECTIONS

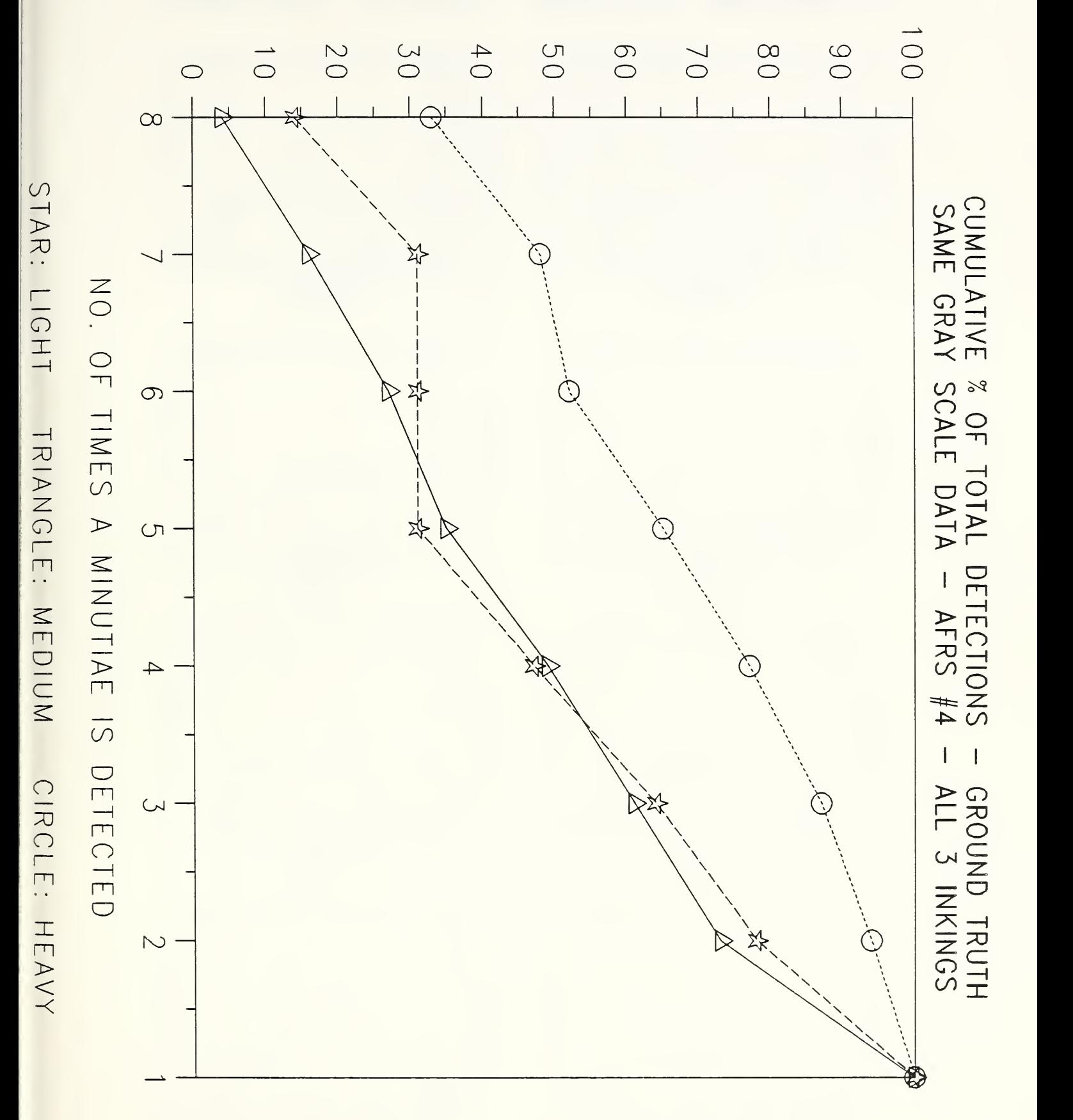

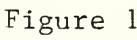

### MINUTIAE DISPLACEMENT FROM GROUND TRUTH SAME GRAY SCALE DATA - AFRS  $#4$  - LIGHT INKING

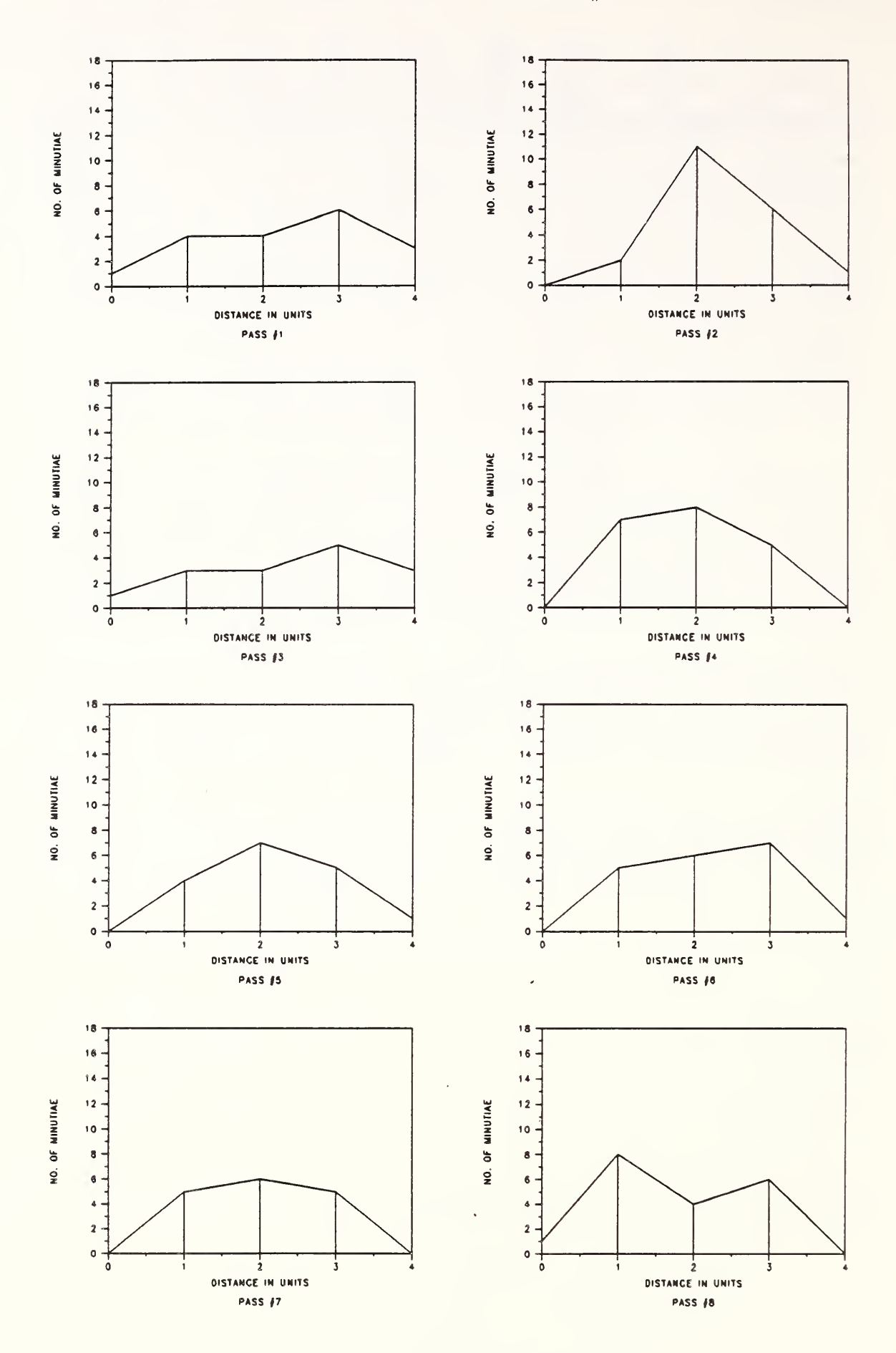

Figure 2

## MINUTIAE DISPLACEMENT FROM GROUND TRUTH SAME GRAY SCALE DATA - AFRS  $#4$  - MEDIUM INKING

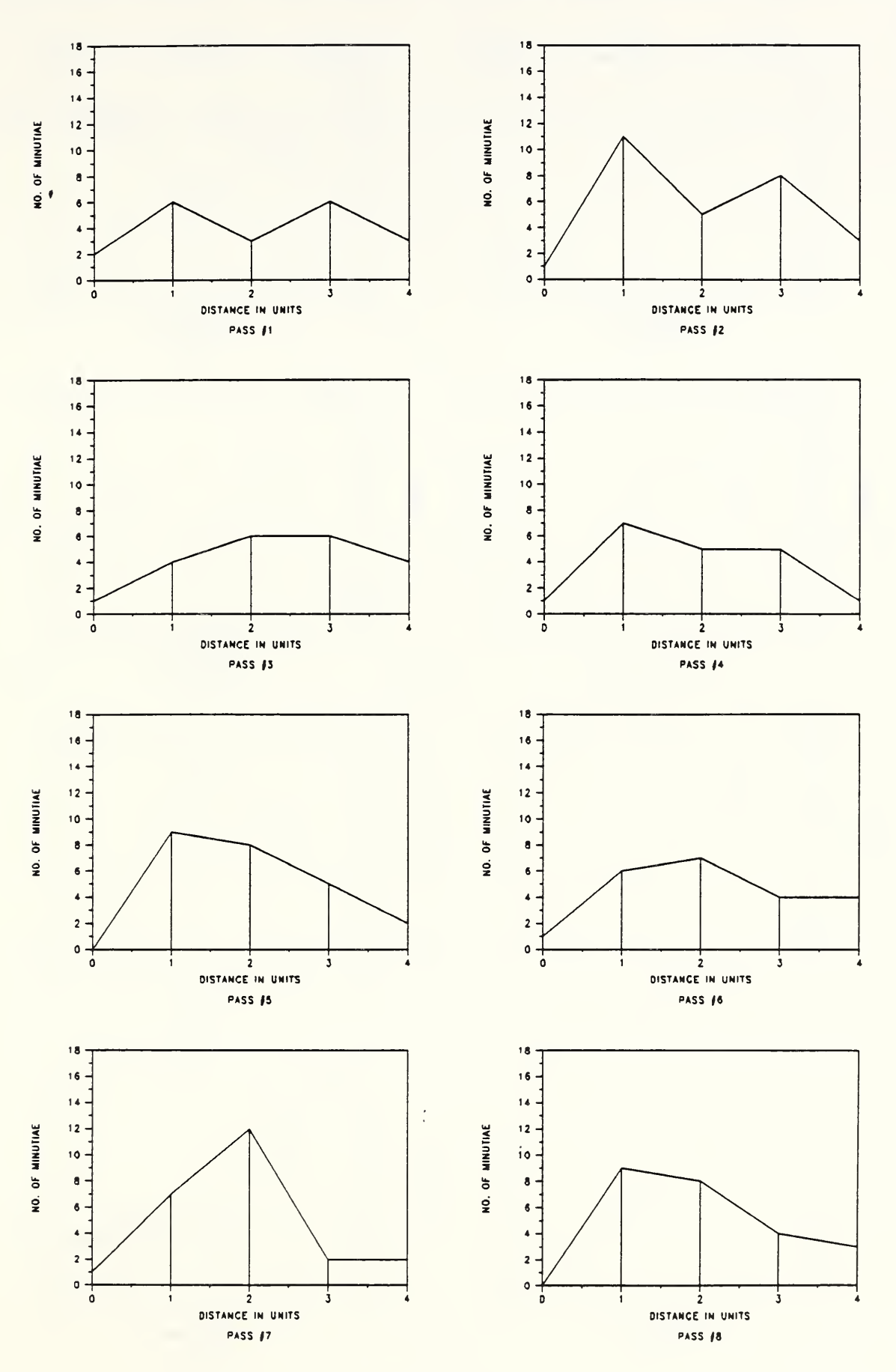

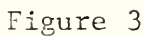

13

 $\overline{\phantom{a}}$ 

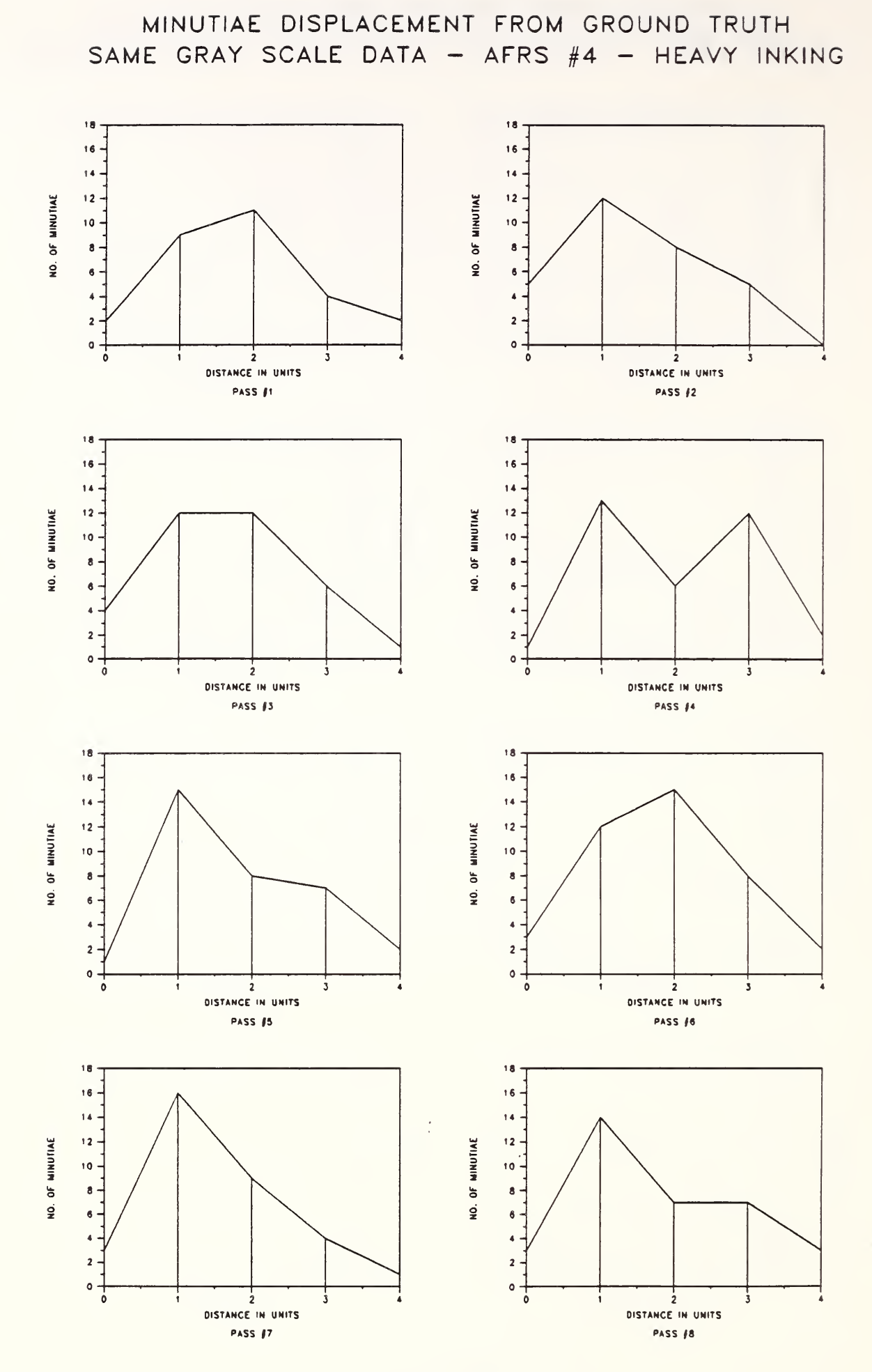

### Figure 4

 $\epsilon$ 

NO. OF MINUTIAE

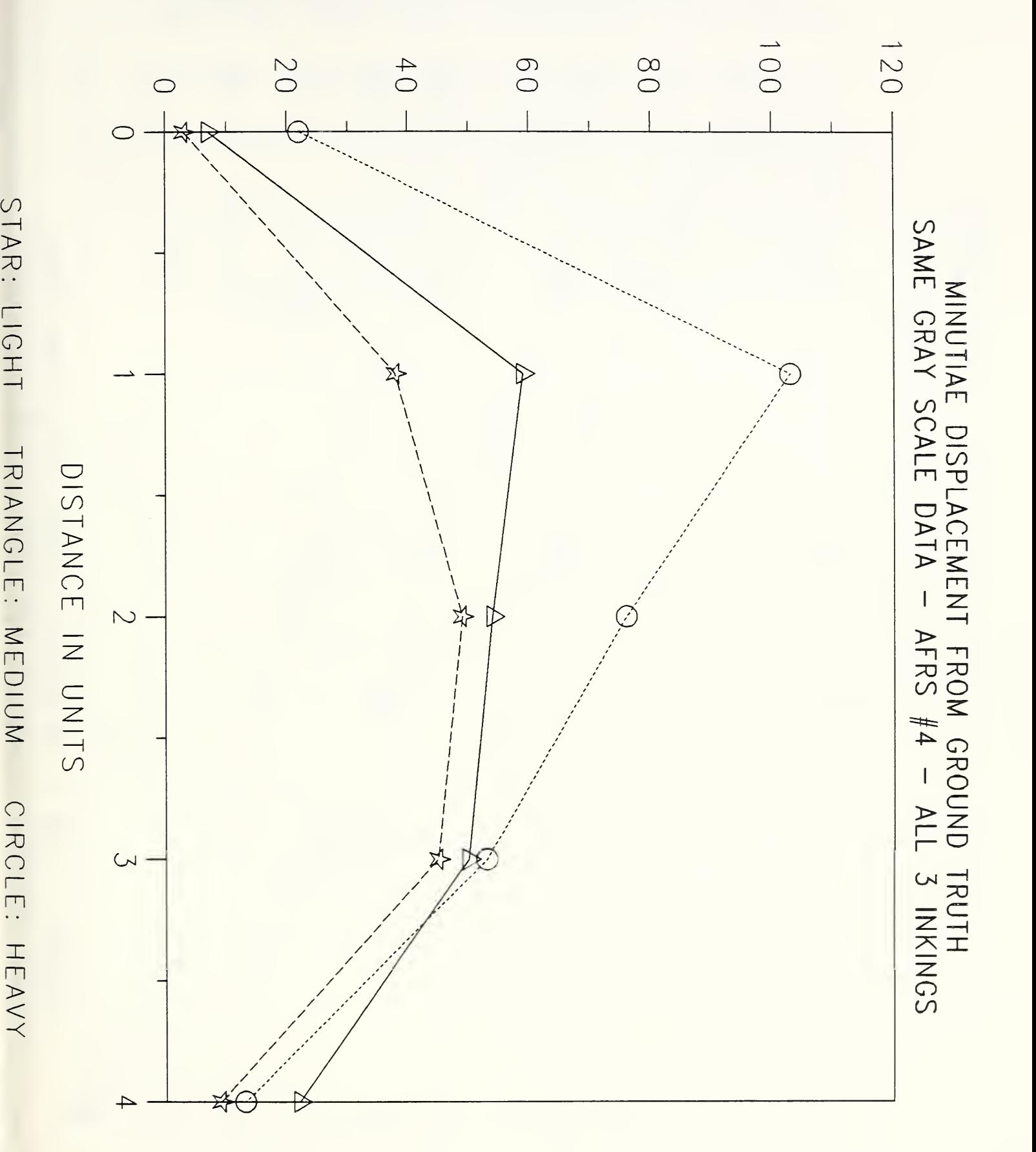

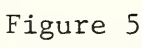

CUM. % BY NO. OF DETECTIONS

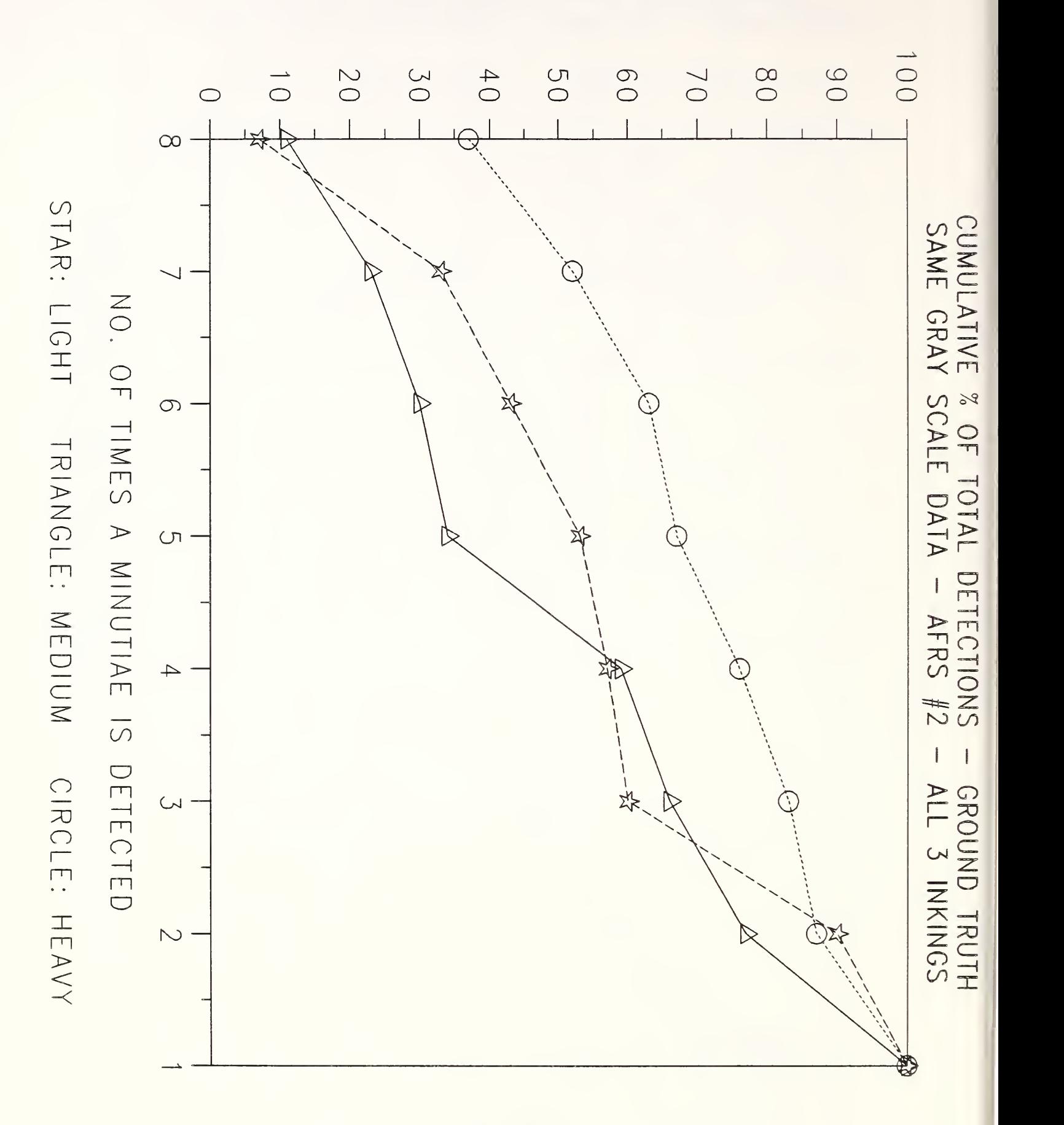

# MINUTIAE DISPLACEMENT FROM GROUND TRUTH SAME GRAY SCALE DATA - AFRS  $#2$  - LIGHT INKING

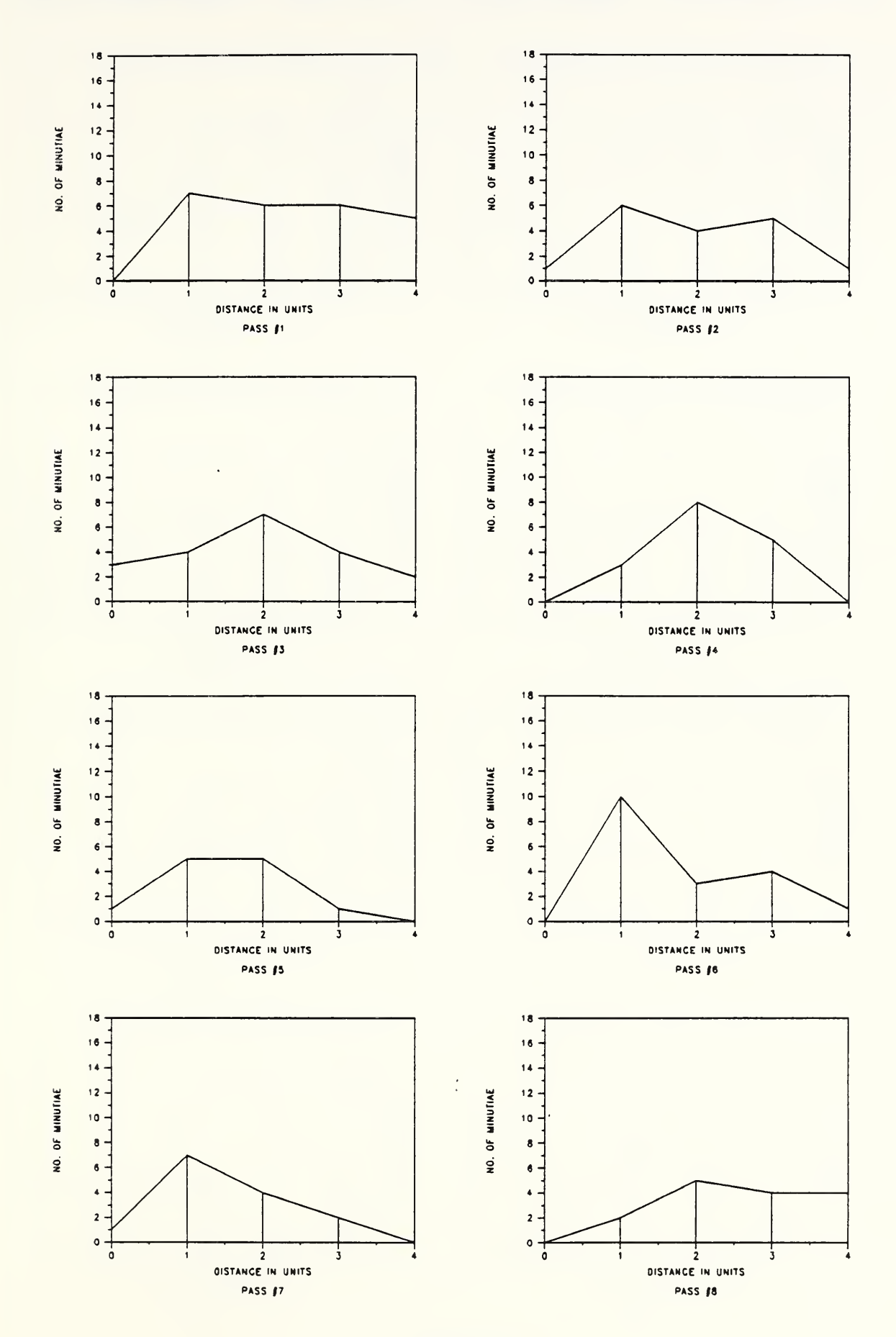

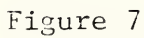

 $\ddot{\phantom{0}}$ 

### MINUTIAE DISPLACEMENT FROM GROUND TRUTH SAME GRAY SCALE DATA - AFRS  $#2$  - MEDIUM INKING

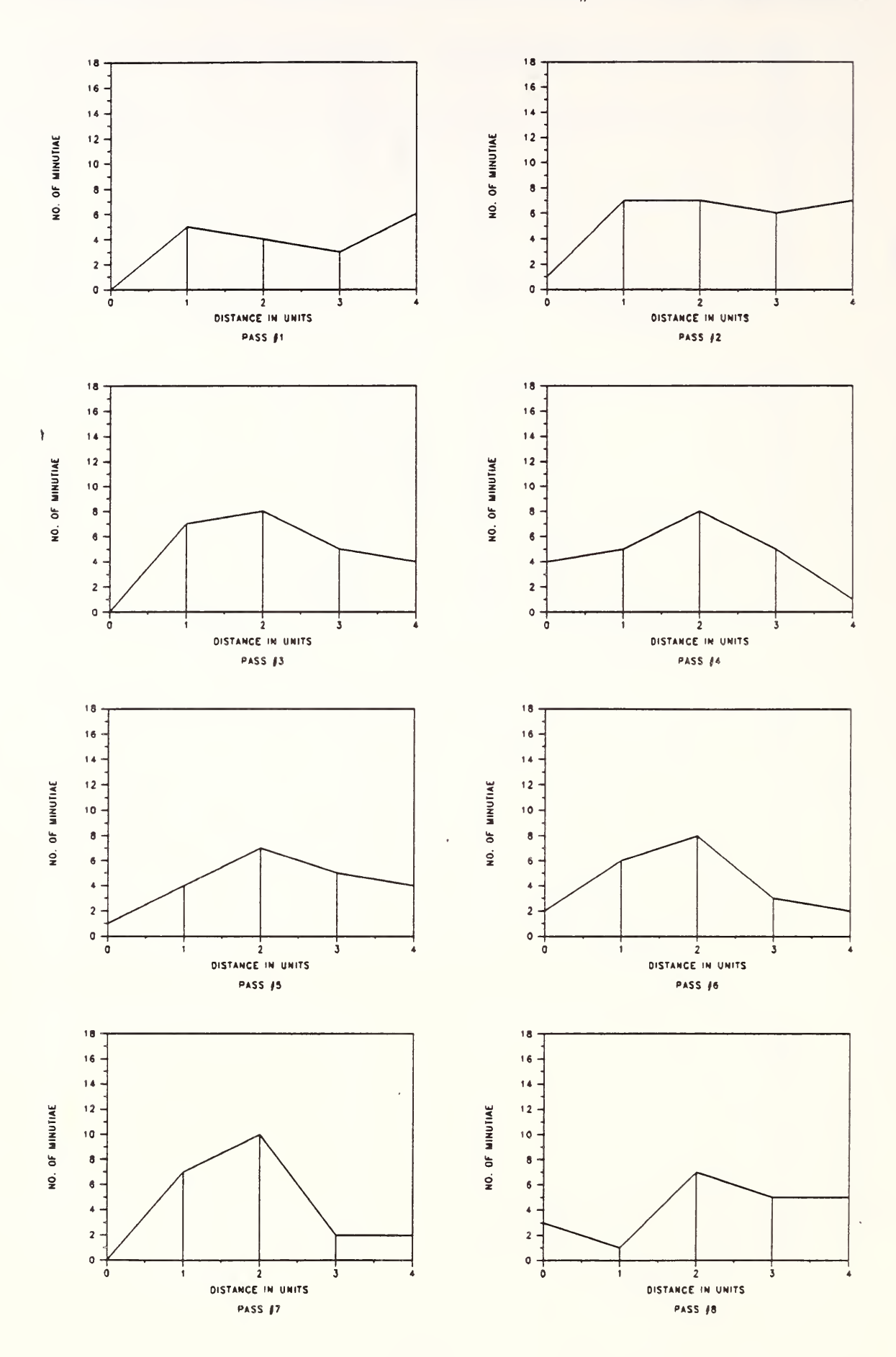

Figure 8

## MINUTIAE DISPLACEMENT FROM GROUND TRUTH SAME GRAY SCALE DATA - AFRS  $#2$  - HEAVY INKING

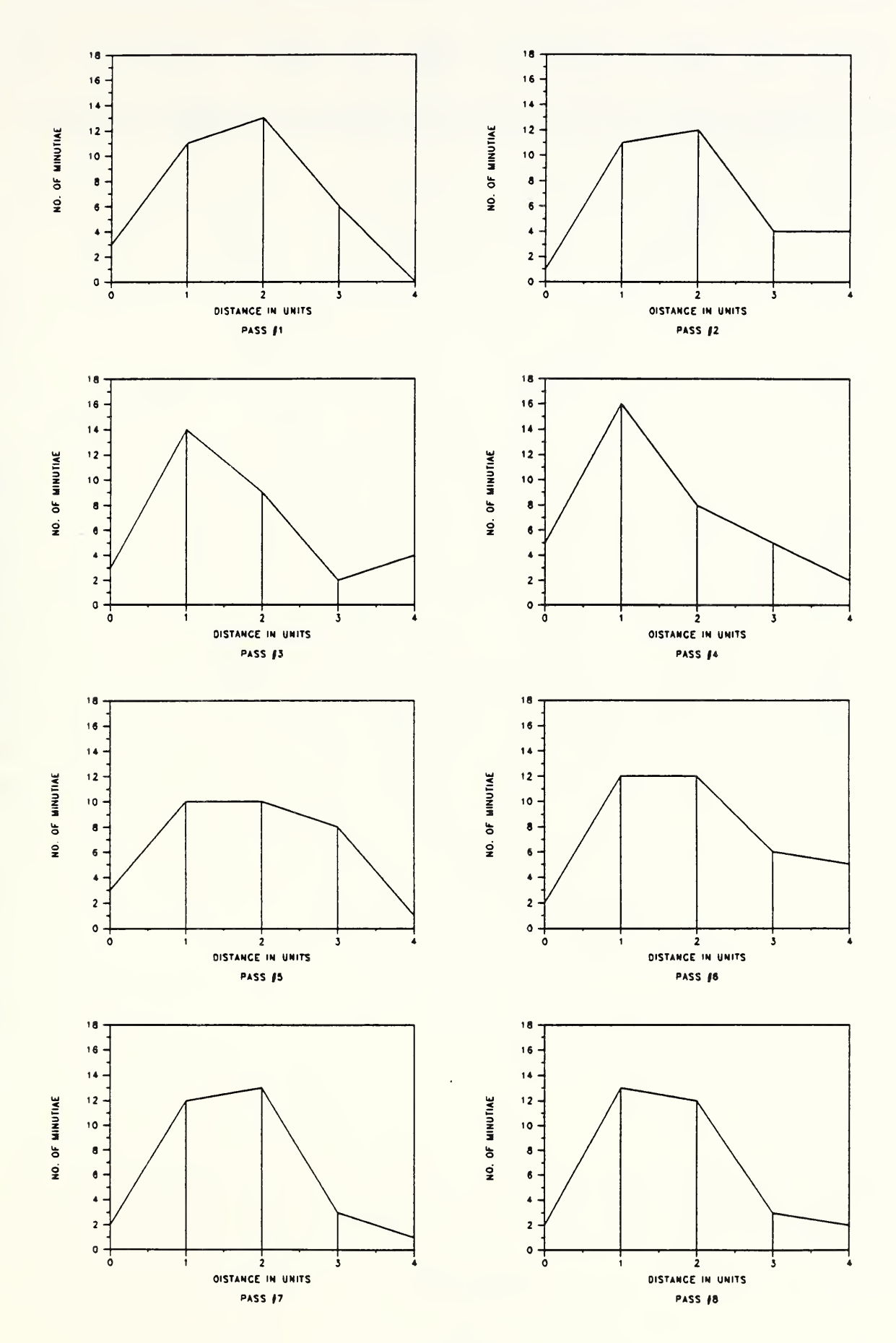

Figure 9

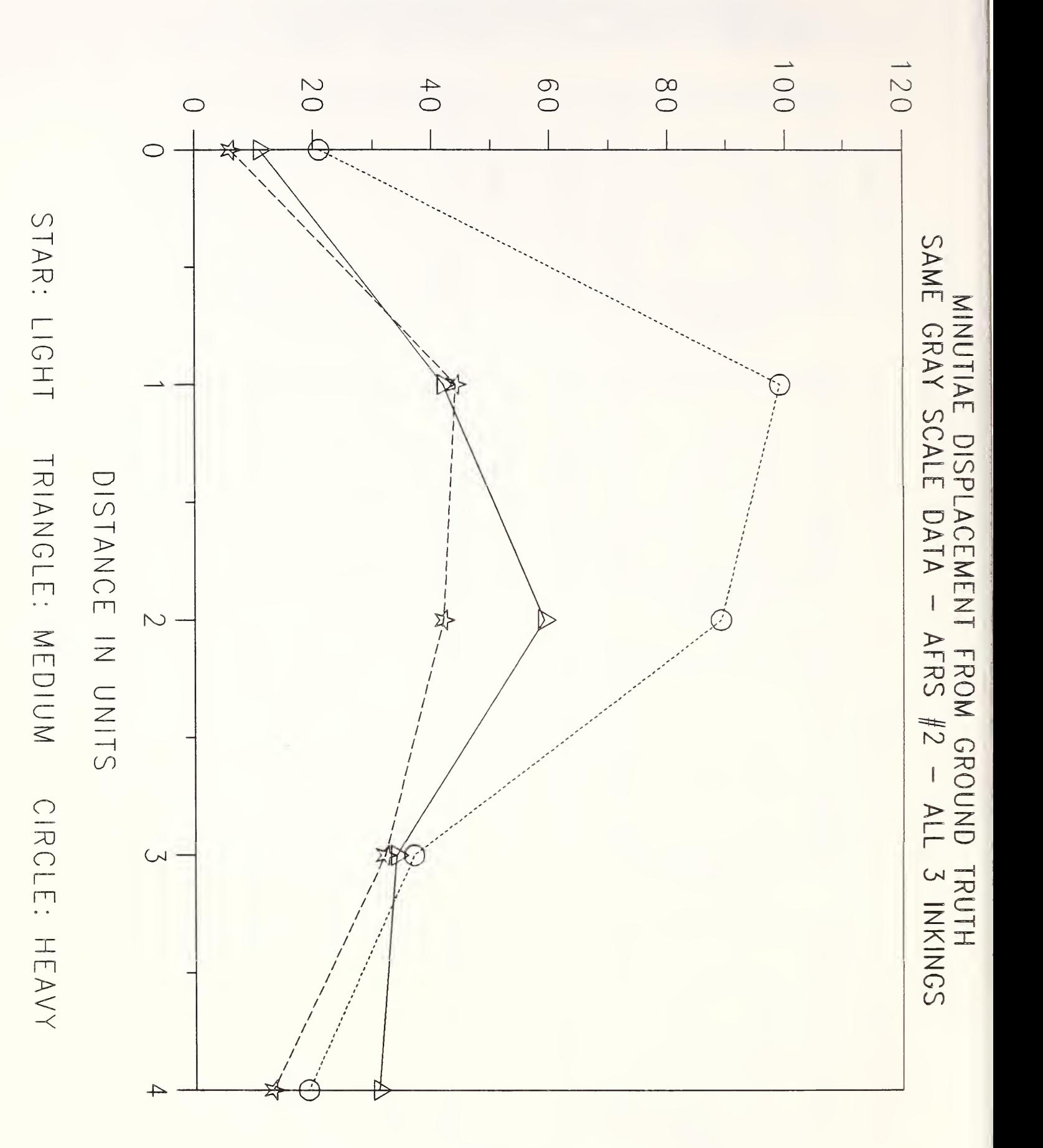

Figure 10

20

NO. OF MINUTIAE

CUM. % BY NO. OF DETECTIONS

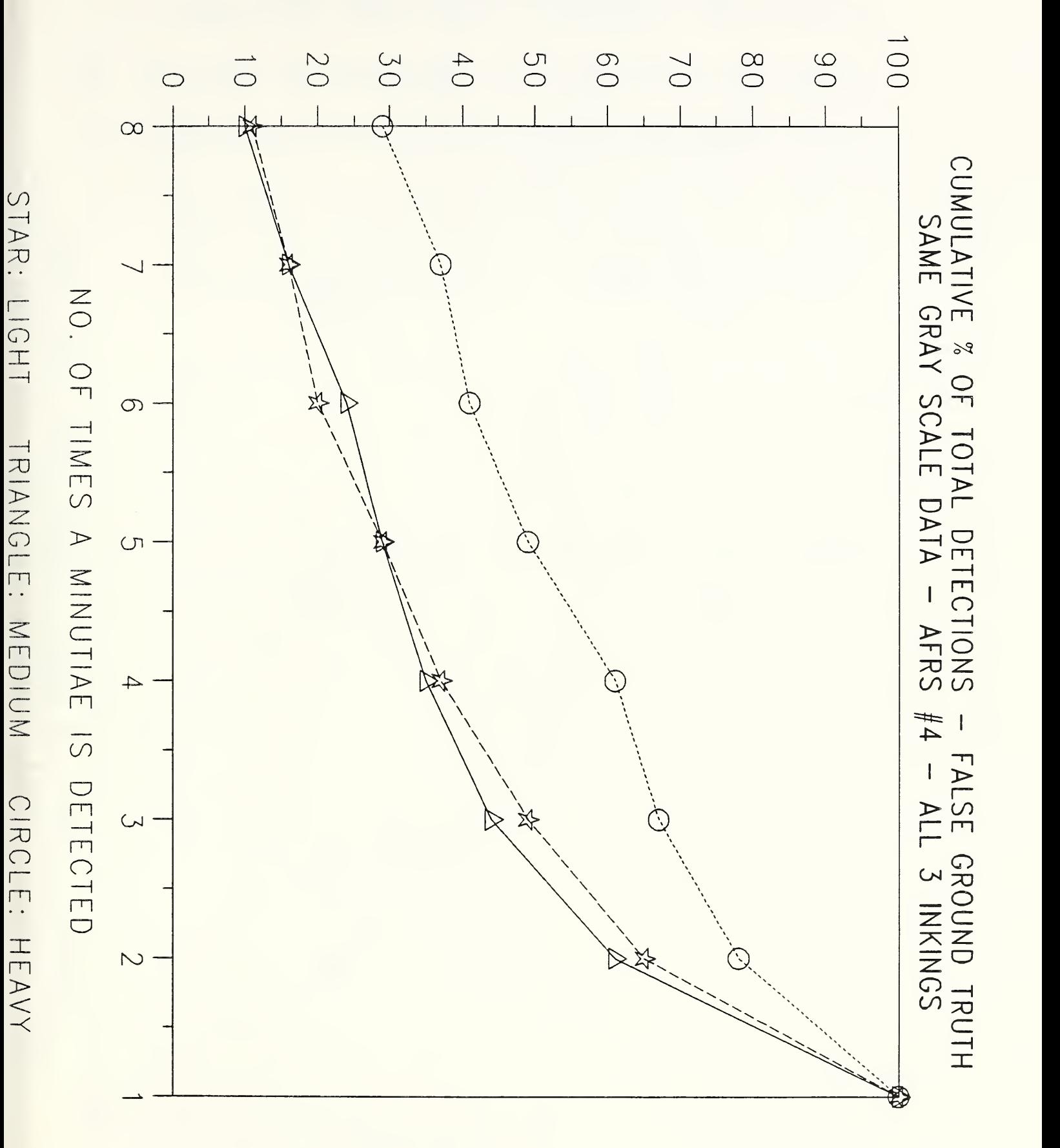

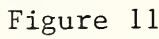

CUM. % BY NO. OF DETECTIONS

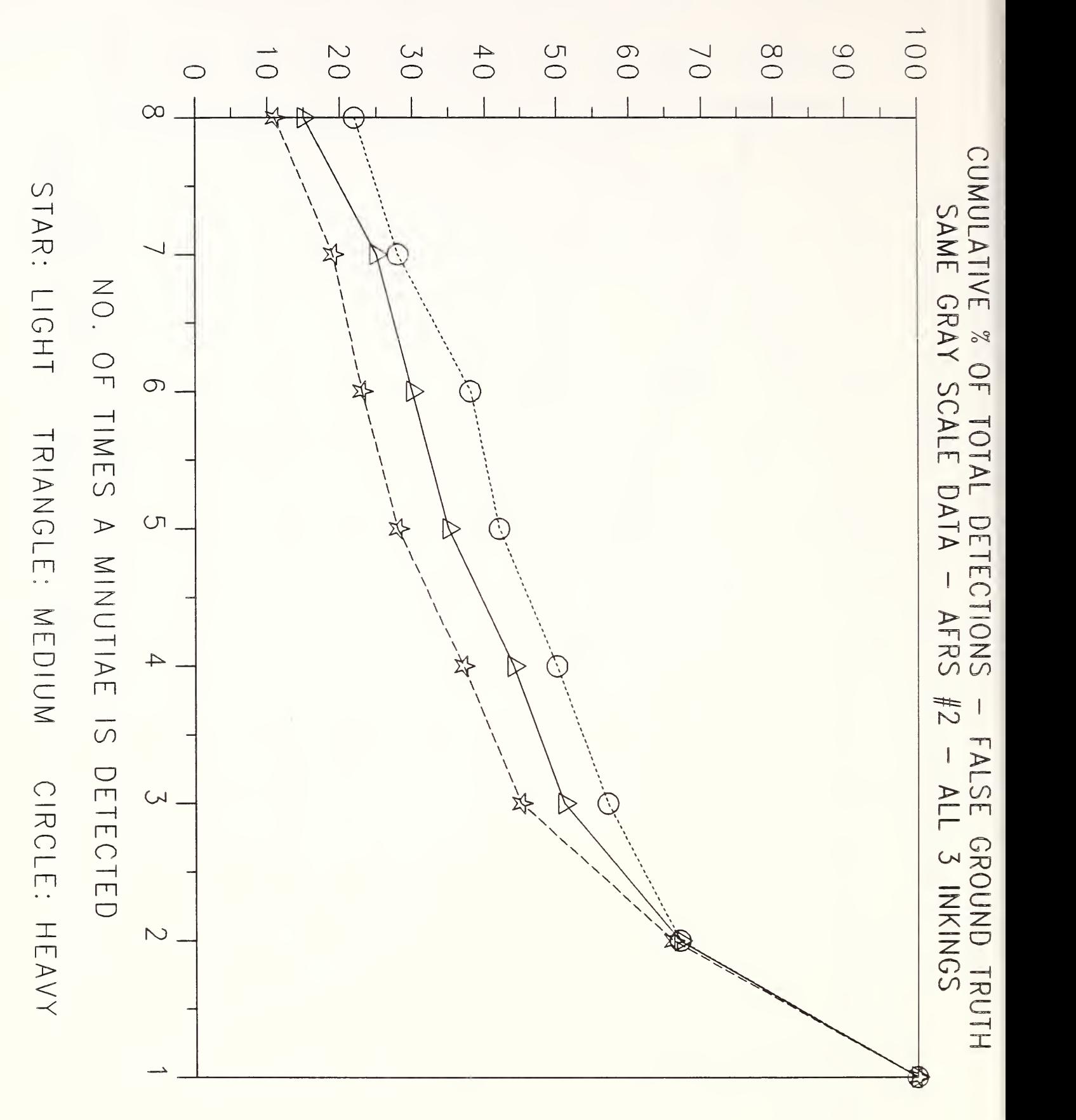

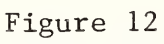

# MINUTIAE DISPLACEMENT FROM PASS #1 SAME GRAY SCALE DATA - AFRS  $#4$  - LIGHT INKING

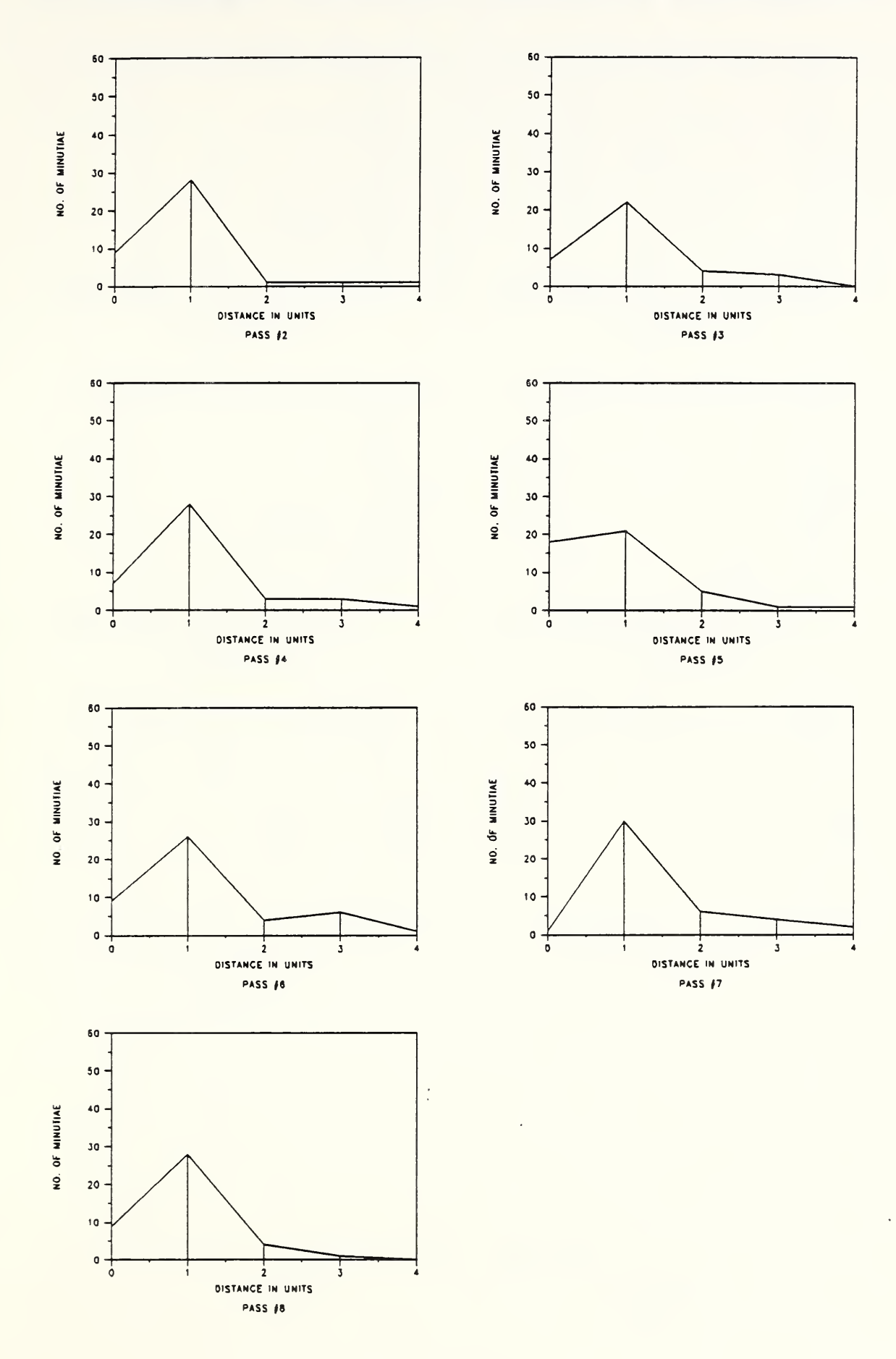

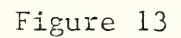

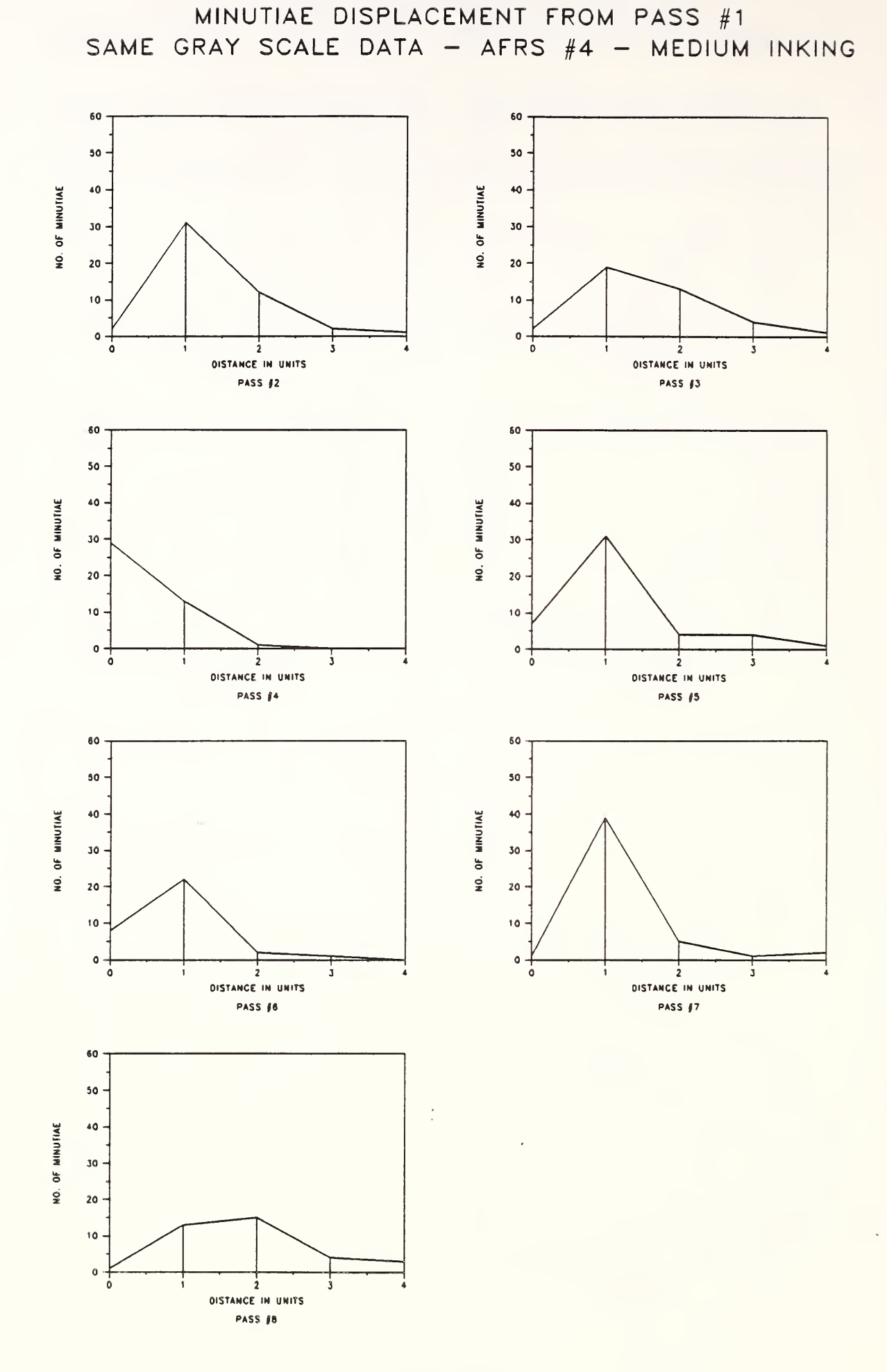

Figure 14

### MINUTIAE DISPLACEMENT FROM PASS #1 SAME GRAY SCALE DATA - AFRS  $#4$  - HEAVY INKING

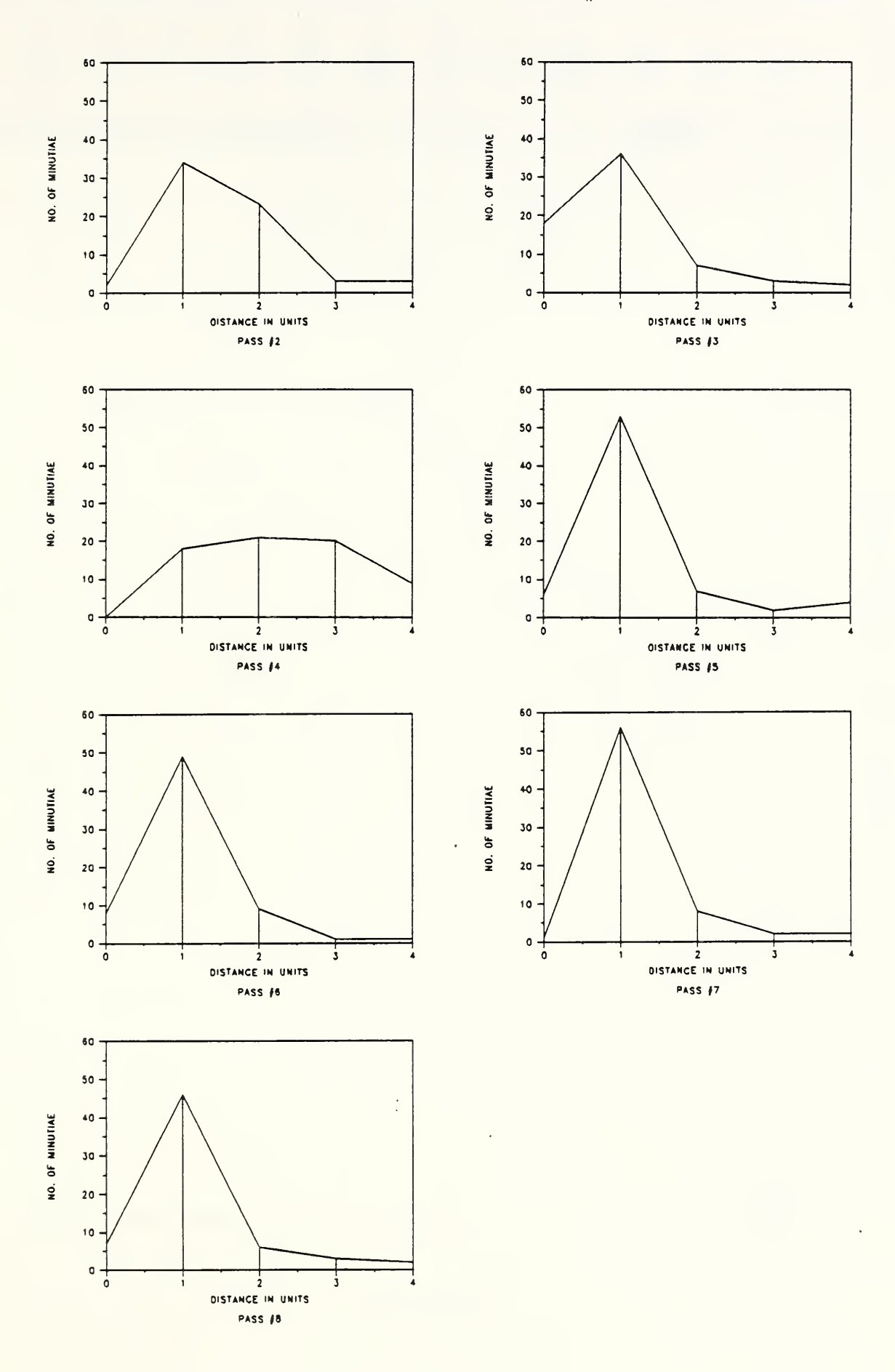

Figure 15

NO. OE MINUTIAE

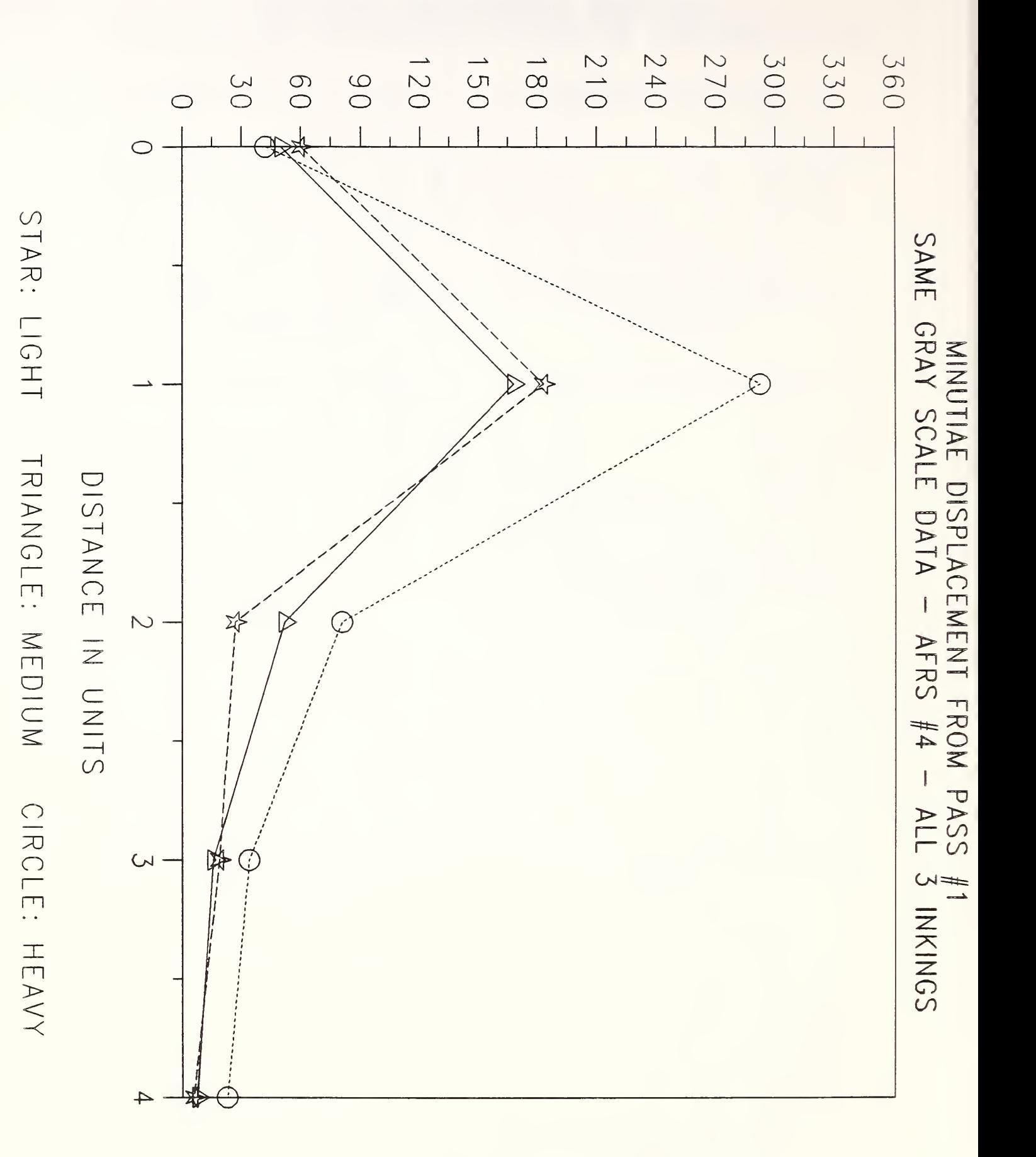

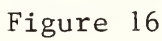

CUM. % BY NO. OF DETECTIONS

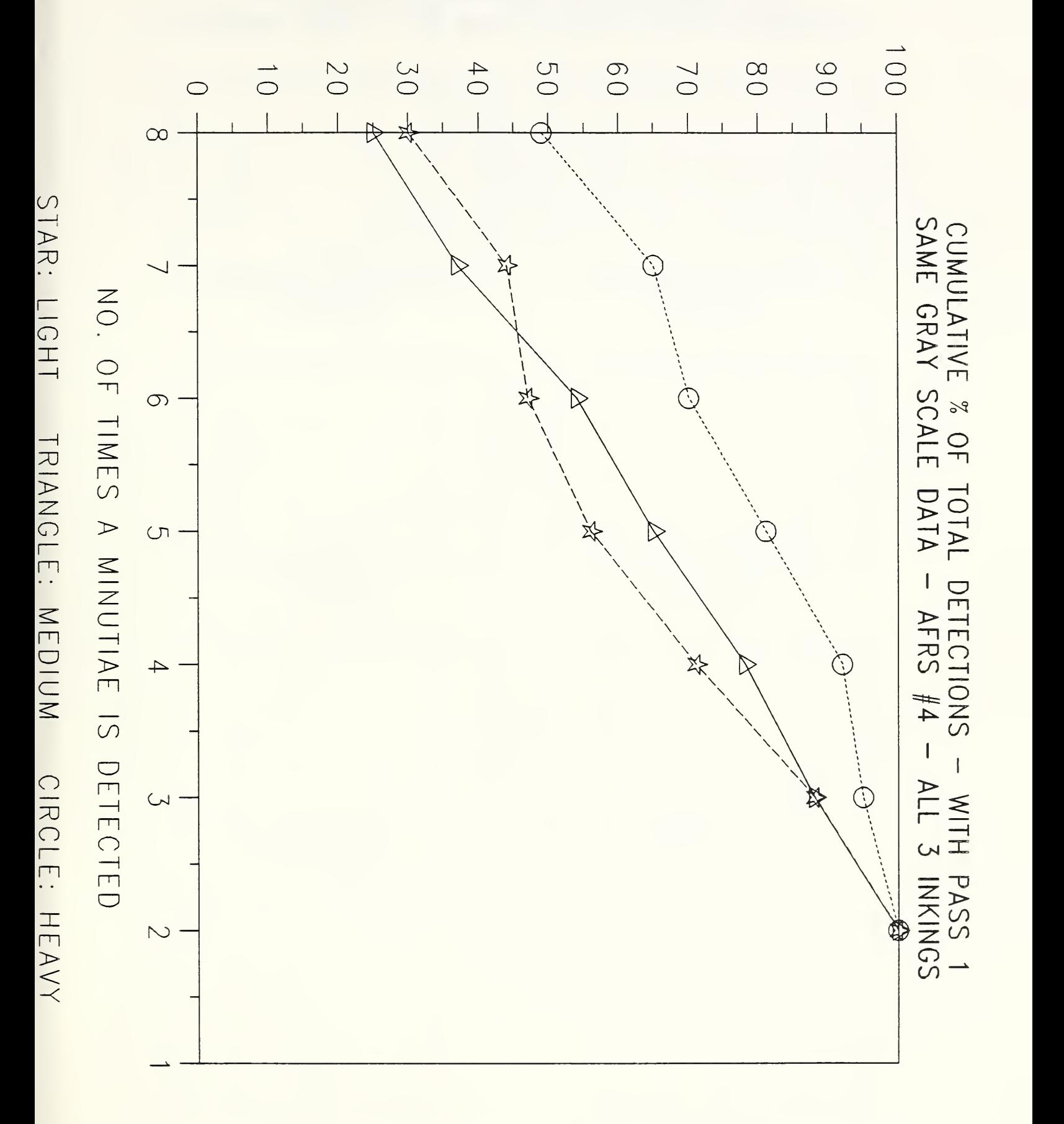

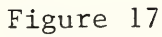

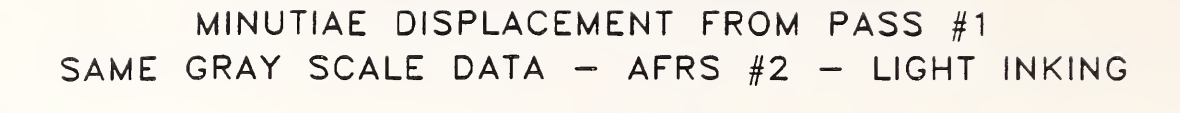

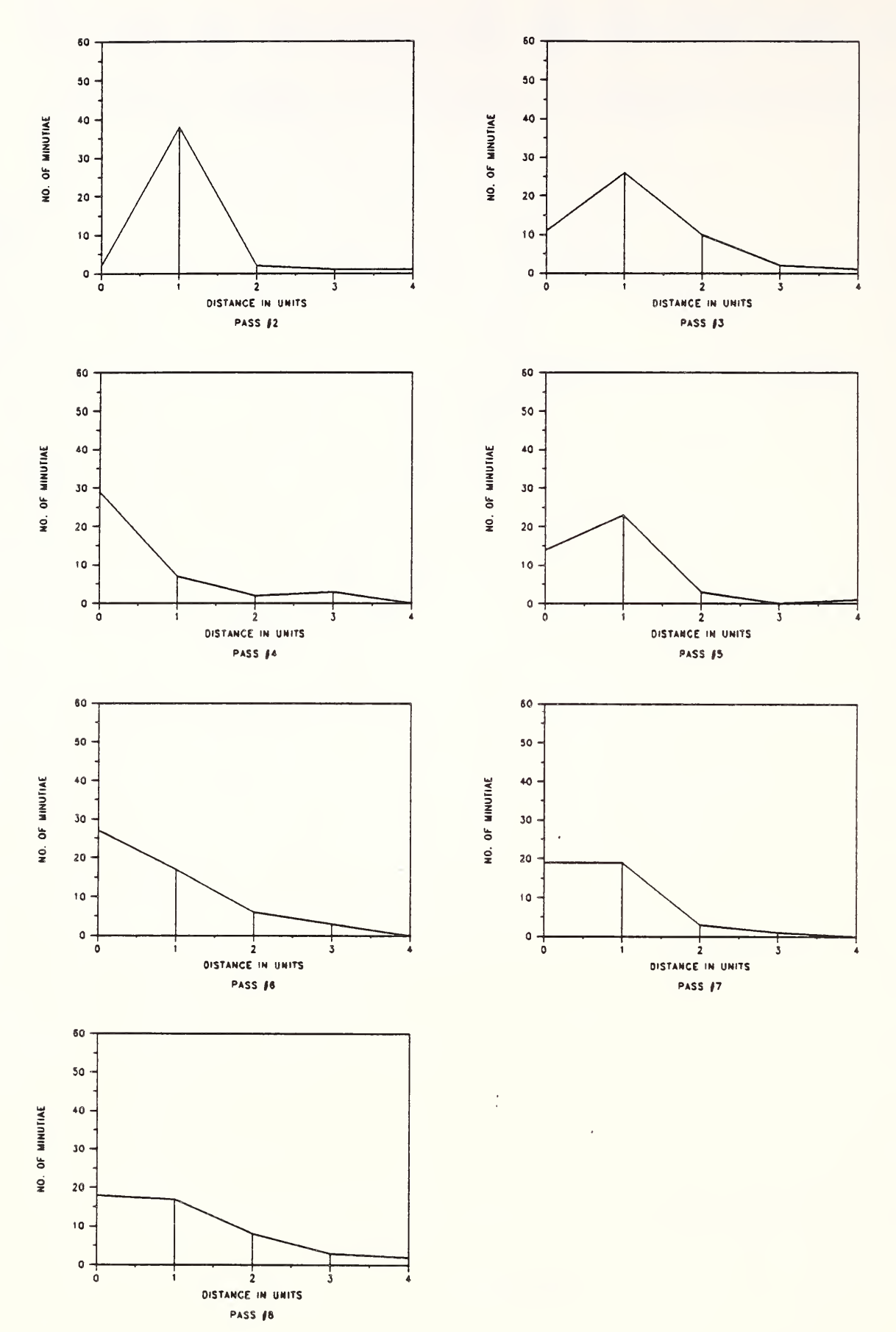

Figure 18

## MINUTIAE DISPLACEMENT FROM PASS #1 SAME GRAY SCALE DATA - AFRS  $#2$  - MEDIUM INKING

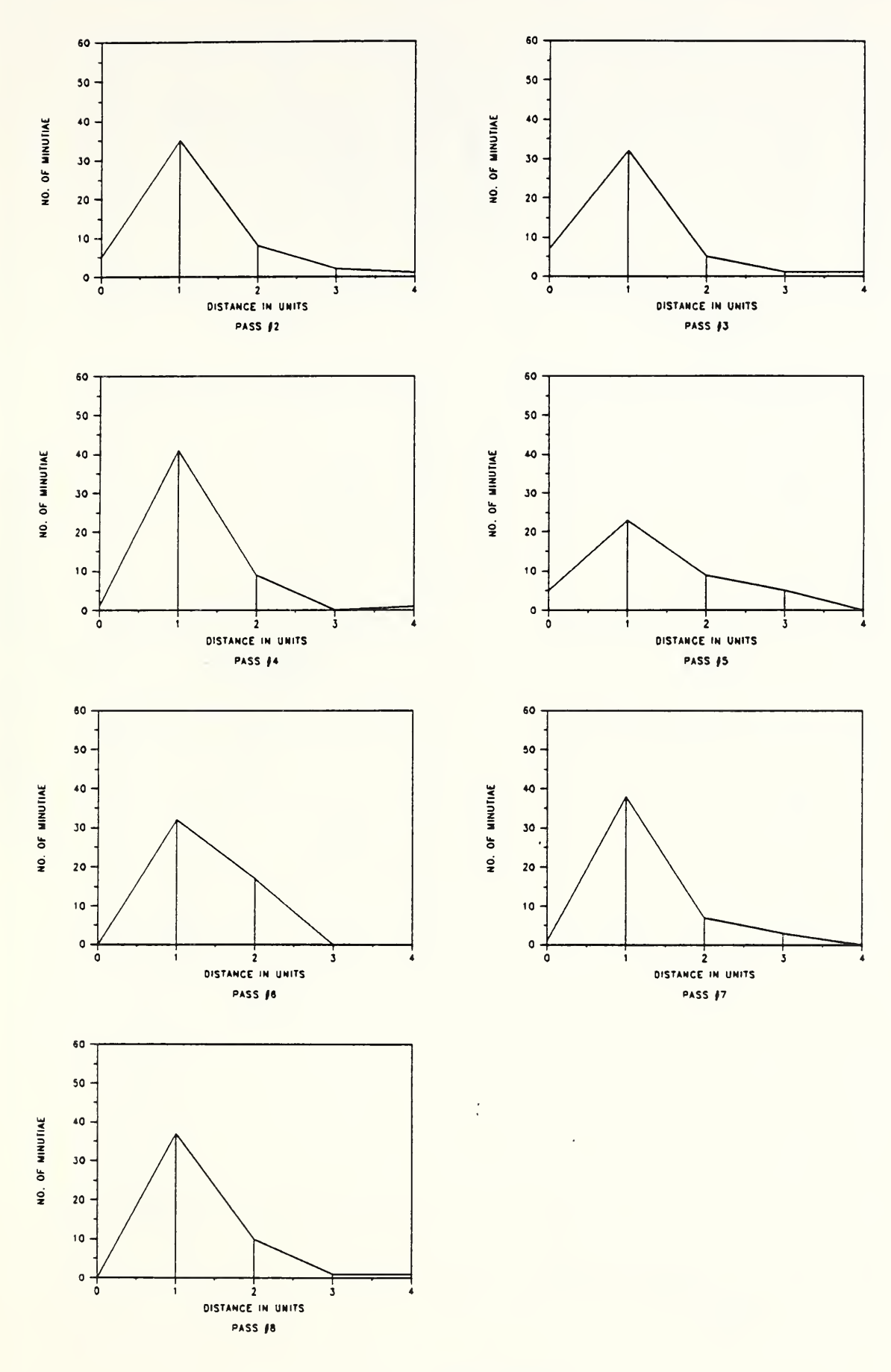

Figure 19

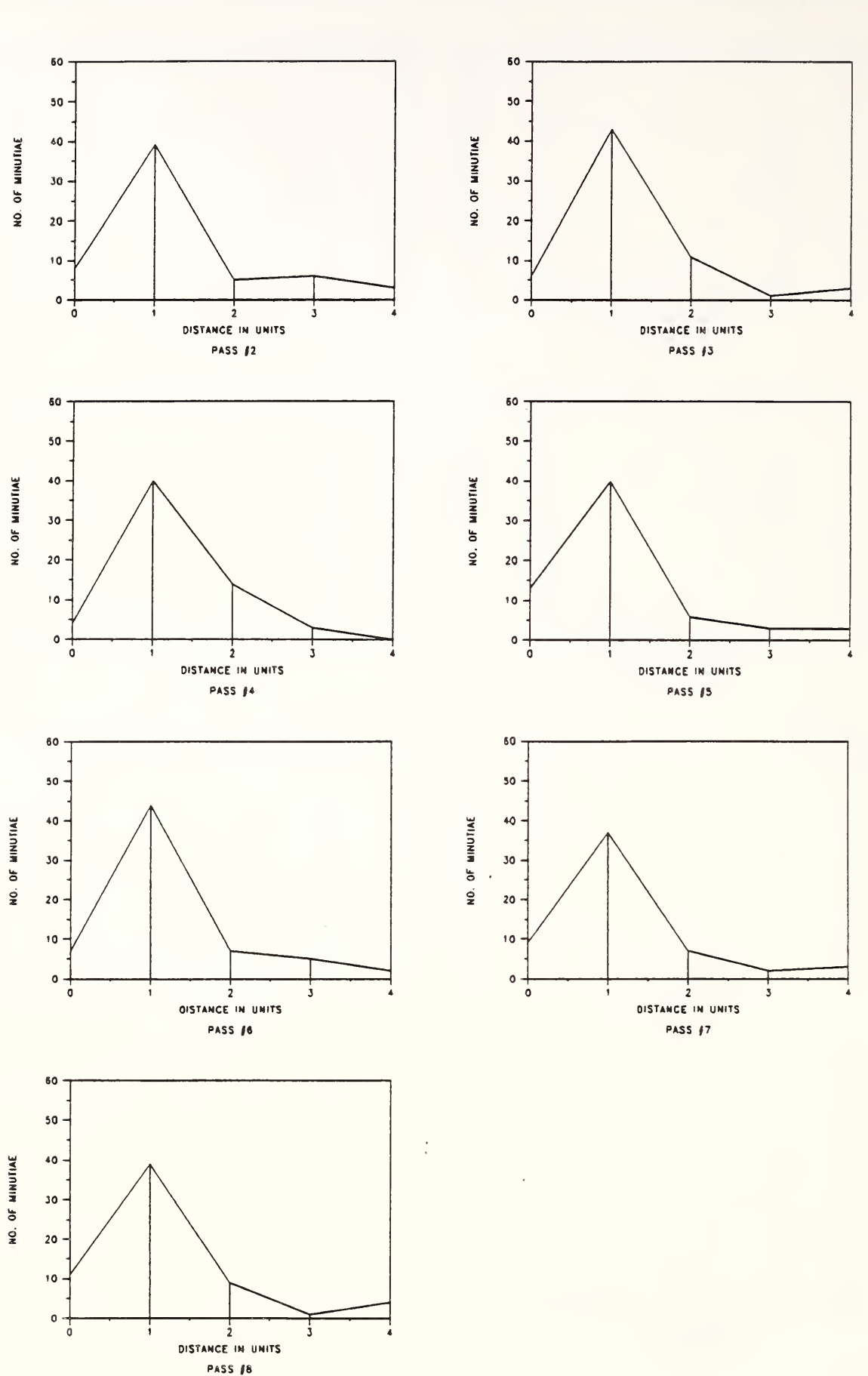

MINUTIAE DISPLACEMENT FROM PASS #1 SAME GRAY SCALE DATA - AFRS  $#2$  - HEAVY INKING

Figure 20

NO. OF MINUTIAE

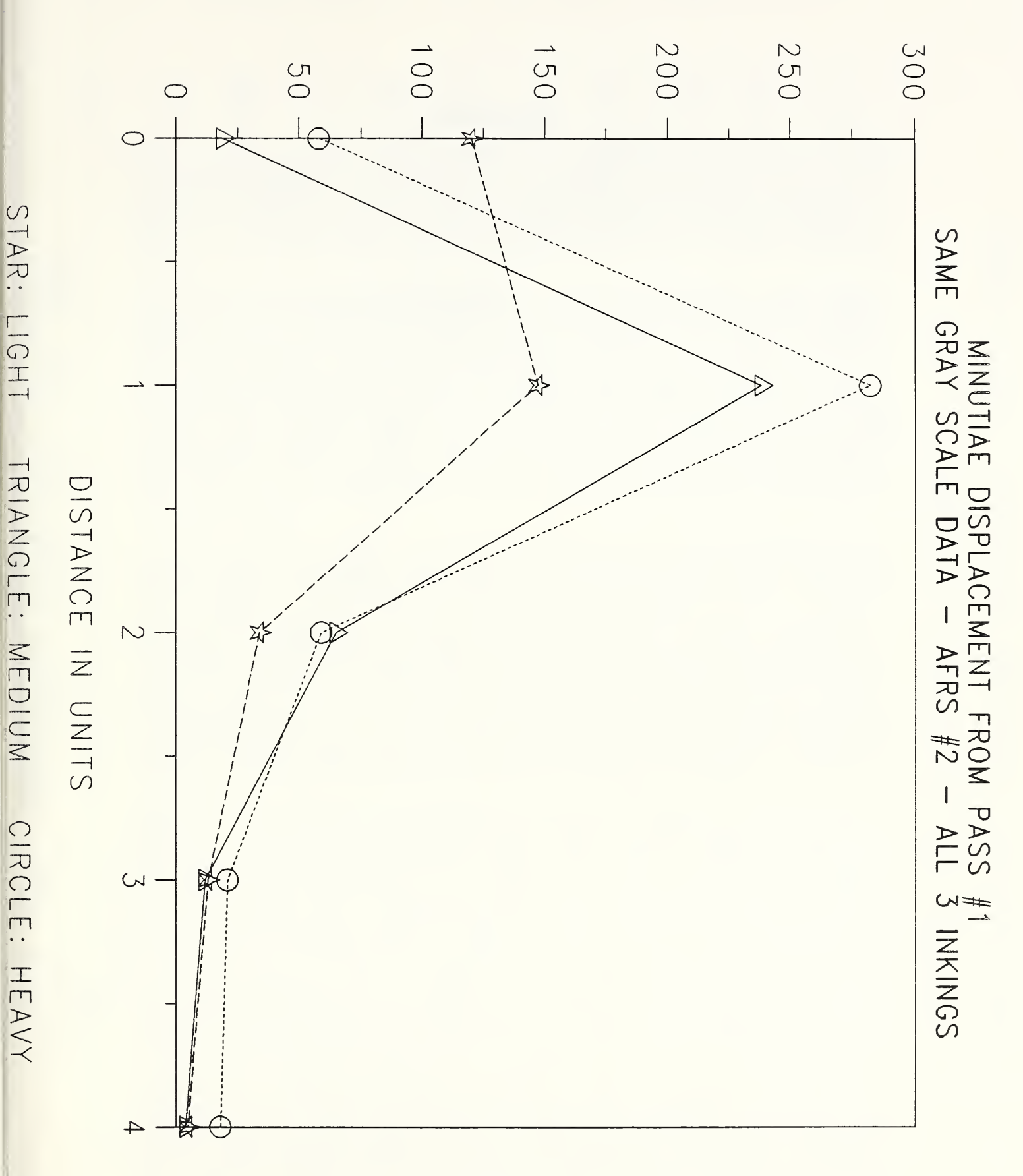

CUM. % BY NO. OF DETECTIONS

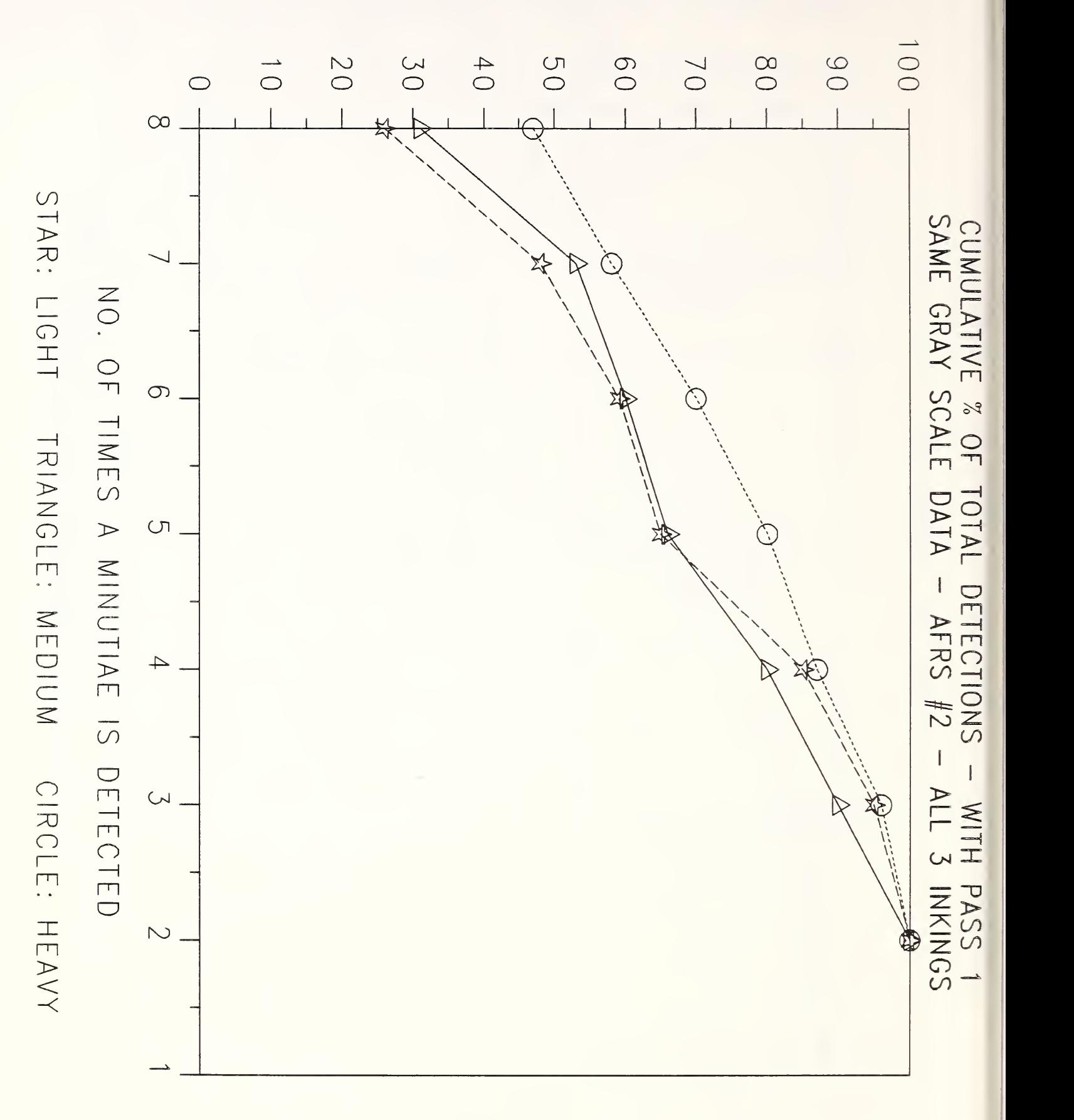

Figure 22

### APPENDIX

This appendix contains a verbal description, flow diagrams, and the entire code for the program FINDTRANS and its subroutines. The program and subroutines are written in FORTRAN-77. Only two of the subroutines, FBIOPEN and FBIREAD are machine specific and only run on a VAX/VMS system, while the remaining subroutines and program should be portable.

The program FINDTRANS calculates the "best fit" transformation values for delta X, delta Y and delta THETA to be used in matching a pair of fingerprints. Additionally, the program evaluates the accuracy of a match performed using these transformation values. A "best fit" may be defined as the orientation in translation and rotation of a comparison fingerprint with a mating base fingerprint, such that the positions of the majority of minutiae from the comparison fingerprint are relatively close to those of the base fingerprint as evidenced by highest matching score. A "best fit" transformation may be one of several possible "best fit" transformations because of the many combinations of transformations that can be generated with equal scores. In this situation the first "best fit" transformation found is the transformation used.

As input, FINDTRANS requires the name of the file containing the base fingerprint (the one which will not be transformed) and the quantity of other prints to be compared against this base fingerprint. For each comparison print, the minutiae positions are read in and the initial "best fit" is assumed at the transformation values of 0 in X, 0 in Y, 0 in rotation. FINDTRANS then issues four calls to the subroutine BESTFIT, which calculates new transformation values. Each time BESTFIT iscalled, a constant theta difference limit of 12 degrees is used. However, the straight line distance tolerance decreases with each call to BESTFIT. The values that are used for the four calls are 30, 15, 8, and 4 respectively. Only four calls of BESTFIT are used as the "best fit" values after the fourth iteration show very little sign of change. When FINDTRANS is done, the "best fit" transformation is known and diagnostic output of the match performed using this transformation is generated.

BESTFIT is the primary subroutine called by FINDTRANS, as it performs the majority of the processing. It initially saves the assumed "best fit" values that were passed to it and asks the user to input the beginning and ending rotational range with values stated in degrees. This range is used to test for the best transformation rotation value. This will be a value between the assumed "best fit" rotation plus the beginning value, increasing in increments of one degree, to the assumed "best fit" rotation plus the ending value. The beginning and ending values may be negative but the beginning value must always be less than the ending value. The comparison print is transformed using the present rotation value of the programming loop. After the transformation, the two prints are compared to find possible matches in minutiae positions. Any minutiae position in the base print that has a minutiae position in the comparison print located within the straight line distance tolerance and with the difference in theta values less than or equal to 12 degrees is considered to be a possible match. These possible matches are saved in a table called the S-table. Each entry in the S-table is given a score which rates the closeness of the match between the two minutiae. Using a scoring strategy, a score is generated for the entire transformation. If this is the first transformation then the score is assumed to be the highest score and is saved with the transformation values that generated the score. If this is not the first transformation then the score is compared against the saved score. If the new score is higher than the saved score, then the values and score are saved as the new "best fit" and high score. When the last rotation value of the loop has been processed, the highest score

and the corresponding transformation values are saved. This rotation value is used to retransform the comparison print and then recreate the S-table for this transformation. The data in the S-table is used to determine where the concentration of S-table entries are located. This point of concentration is the negative offset needed for the "best fit" X and Y values. If the point of concentration is at position (3,-1) then the new "best fit" values are the previous "best fit" X value minus 3, and the previous "best fit" Y value plus 1. BESTFIT returns to FINDTRANS, its caller, the "best fit" values it has generated and the score of the match generated with these transformation values.

Several scoring strategies have been tested in an effort to evaluate the accuracy of a match between a base fingerprint and a transformed comparison fingerprint. The strategies that were tested include highest S-table entry score, average of the S-table entry's scores and total of the S-table entry's scores. The highest S-table score was found to be an effective method until the prints had at least one minutiae position match exactly on both prints. This caused the highest possible score to be generated. Many transformation values caused this situation. Due to this, the highest score method could not accurately choose a "best fit". To solve this problem more than one S-table entry value had to be used so the total and average methods were tested. Averaging the S-table on some matches cause a selection of two or more "best fit" transformations. With examination, these were not found to be very accurate. By using the total method the best results were obtained. The total method summed the S-table scores to generate the overall score. This method was used in BESTFIT to create a match score.

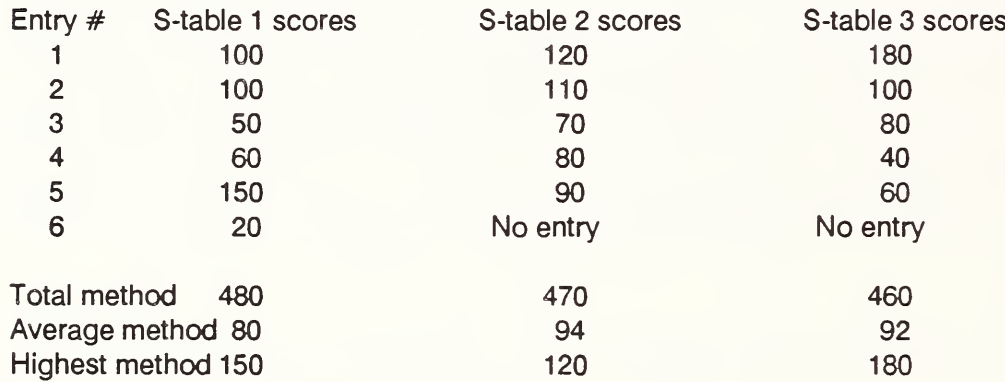

Example of results using all three methods

To create the S-table for a comparison, the routine MAK40 is called. This routine creates a table of pairs of minutiae whose delta X, delta Y and delta theta differences are within the tolerance levels. The tolerance limits are linear distance, usually no more than four units, and angular difference, usually no more than 12 degrees. This table keeps track of the minutiae identity numbers for the transformed print and base print, the differences in X, and Y, the delta theta of these two minutiae, and the score for the entry. When an entry is added to the list it is assigned a score of zero. Once all the entries have been created, MAK40 generates a score for each one. To do this, the linear distance between these two entries is calculated using their X and Y difference values [1]. If the distance is not within the straight line distance tolerance level or is greater than five, it has no effect on the score. If the distance is within the straight line distance tolerance and less than five, the score is adjusted by adding five minus the distance to the score [2]. When all the entry scores have been generated, MAK40 returns to its caller the completed S-table and the number of entries in the S-table.

> Distance =  $\int$ [(delta X<sub>2</sub> - delta X<sub>1</sub>)<sup>2</sup>  $V + (delta Y_2 - delta Y_1)^2$  [1]

#### $Score = Score + (5 - Distance)$  [2]

To determine the "best fit" X and Y values, the routine WINDOW is called. WINDOW generates values to be placed in a table indexed by delta X and delta Y values from the Stable. The S-table entries with the same delta X and delta Y values are counted and that number is placed in the proper delta X, delta Y location. This routine moves a window over the delta X, delta Y table and generates three values for each position in that table. These values are for the specified window size, a window size that is two increments smaller, and a window size that is four increments smaller. A starting window size must always be an odd number and be greater than or equal to 5 units. This forces the center of the window to be at an integer coordinate position, not located between coordinates. If the specified size is 7x7 then the other two values are for windows 5x5 and 3x3. WINDOW returns the location of the highest score for a large window. If two or more locations tie, then the delta X, delta Y position of the one out of this group with the highest medium window score is returned. If a tie still exists, the highest score from the smallest window has its location returned. Finally, if a tie exists in all three window sizes, the average of delta X. delta Y locations that tie in the smallest window are the values that are returned.

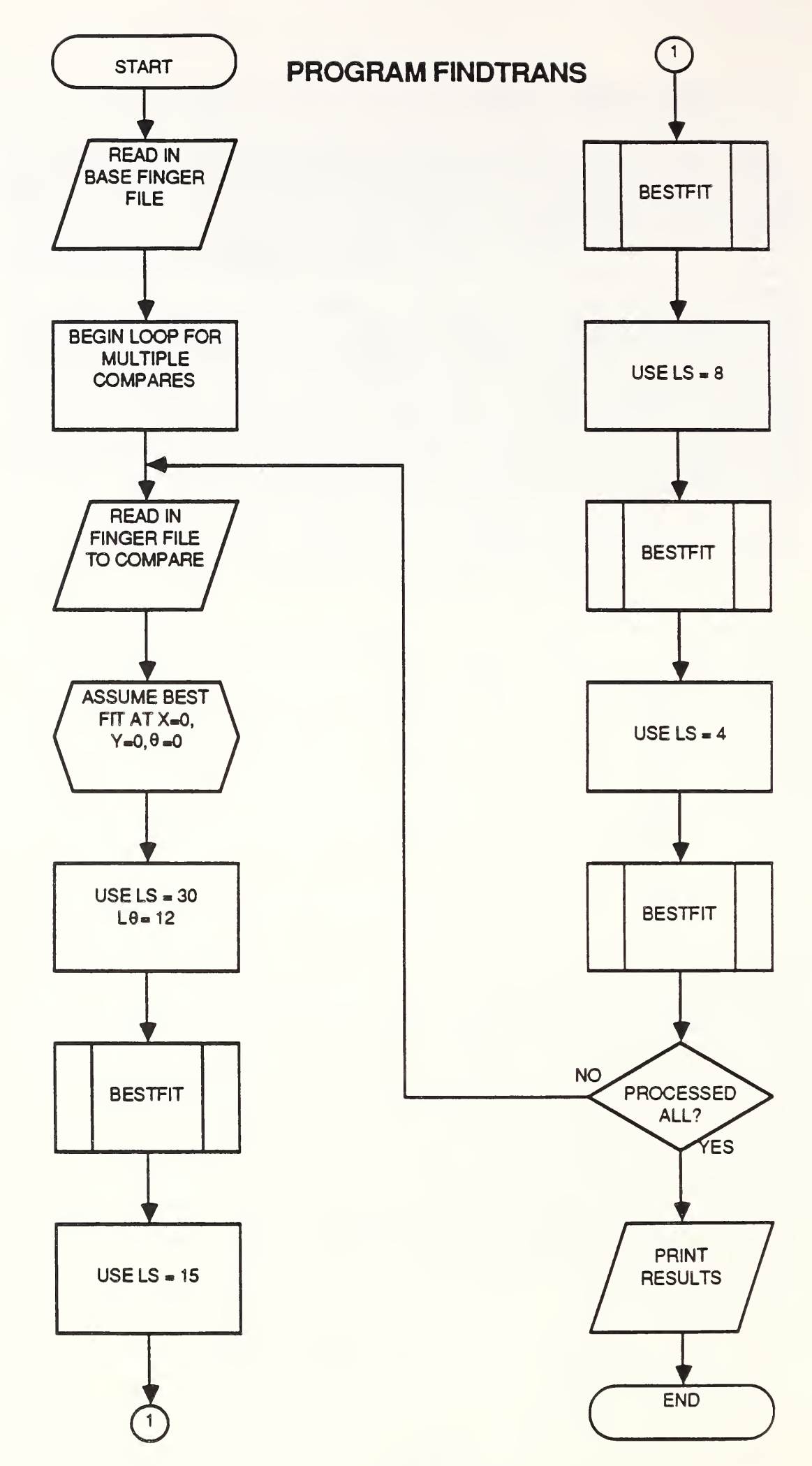

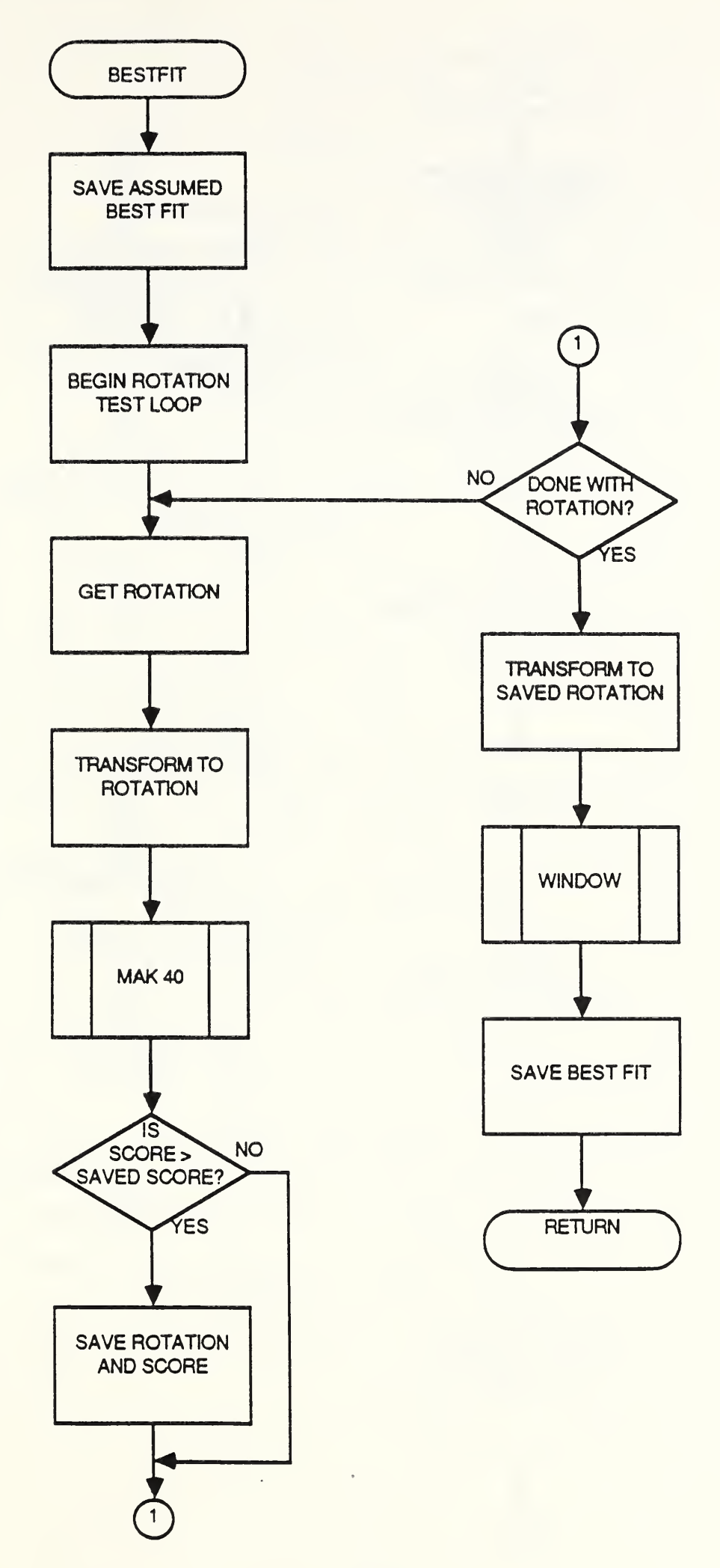

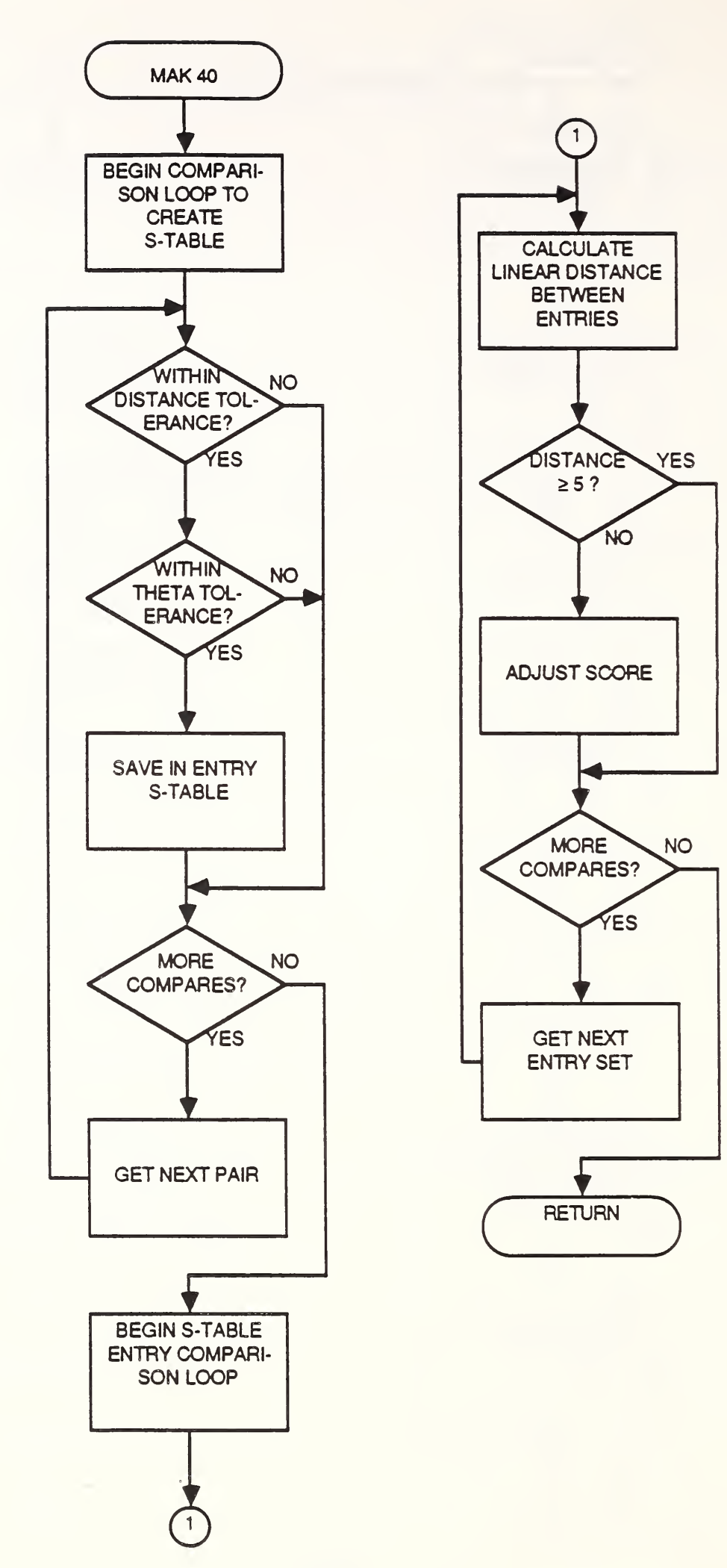

 $\mathcal{L}^{\mathcal{L}}(\mathcal{L}^{\mathcal{L}}(\mathcal{L}^{\mathcal{L}}(\mathcal{L}^{\mathcal{L}}(\mathcal{L}^{\mathcal{L}})))$ 

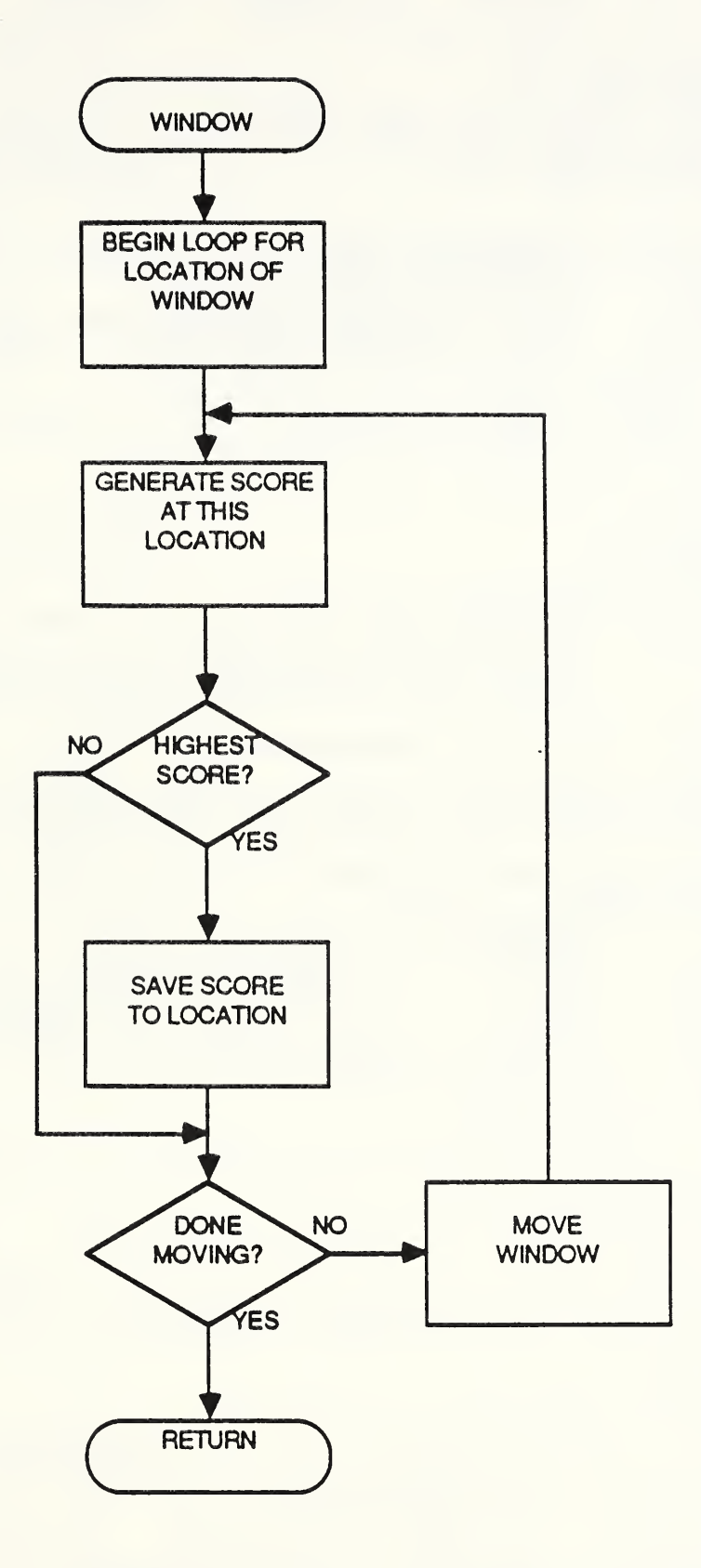

PROGRAM FINOTRANS 0001 0002 C<br>0003 C 0003 C<br>0004 C CALCULATES POSSIBLE TRANSFORMATION VALUES ■■ 0004 C<br>0005 C 0005 C<br>0006 C BY R. ALLEN WILKINSON  $\bullet$ 0006 C<br>0007 C 0007 C<br>0008 C  $\bullet$ INITALIZE VARIABLES 0008 IMPLICIT INTEGER (A-Z) 0009 INTEGER UNIT. FIN 0010<br>0011 INTEGER NUM, I.J.K.L INTEGER <sup>I</sup> STAB (500. 6) . <sup>I</sup> SCNT . CHART (200 . 10) **0012** INTEGER BEST(4) .TOTAL(25) . TABLE( 10 . 500 . 6) .TSCNT(10) .GROUP (20) 0013 INTEGER\*2 B(250.3.2) 0014 CHARACTER TYPE 0015<br>0016 C 0016 C<br>0017 C NUM NUMBER OF FINGERS TO BE COMPARED<br>ISTAB(K,6) S TABLE ENTRIES 0017 C<br>0018 C  $+ +$ ISTAB(K.6) S TABLE ENTRIES 0018 C<br>0019 C  $+ +$ ISCNT NUMBER OF ENTRIES IN S TABLE<br>CHART(K,L) ARRAY FOR MINUTIAE MATCHED C 0019 C \*\*<br>0020 C \*\*  $-0.0$ CHART(K.L) ARRAY FOR MINUTIAE MATCHED CHART<br>TOTAL(I) TOTAL OF DISTANCE CHART OVER I F<br>GROUP(I) MINUTIAE MATCHED SUMMARY ARRAY 0020 C<br>0021 C TOTAL OF DISTANCE CHART OVER I FINGERS 0021 **19.99** MINUTIAE MATCHED SUMMARY ARRAY 0022 C<br>0023 C  $\bullet$ 0023 0024 DATA UNIT/7/ DATA TOTAL/0 .0.0. 0.0. 0.0. 0.0. 0.0. 0.0. 0.0. 0.0. 0.0. 0.0. 0.0, 0.0/ 0025 0026 0027<br>0028 1 C INCLUDE ' (WILKINSON. LIB ]COM004.FOR/LI ST' 0028 0029 INTEGER\*2 INTEGER IMX 0030 1<br>0031 1 0031 1<br>0032 1 C<sub>1</sub> COMMON /BLK004/A(250,3,2), IMX(2)<br>A(250,3,2) MINUTIAE ARRAY(MINUT 0032 1<br>0033 1 C 1 MINUTIAE ARRAY(MINUTIAE  $\frac{3}{2}$ , DATA TYPE, PRINT TYPE) 0033 1 C<br>0034 1 C 1 C **\*\*** DATA TYPE- X=1, Y=2, THETA=3 0034 1 C<br>0035 1 C 1 C + + 0035 1<br>0036 1 PRINT TYPE- SEARCH PRINT=1, FILE PRINT=2 1 C  $\bullet \bullet$ 0036 1<br>0037 1 <sup>1</sup> C IMX(2) NUMBER OF MINUTIAE(PRINT TYPE) • \* 0037  $\mathbf c$ 0038<br>0039 1 C INCLUDE • [WILKINSON. LIB] COM007. FOR/LI ST' 0039 COMMON /BLK007/LN(51),LT(51),LS,LTHETA,MTM2,IPRMT,UPPER(2), 0040 1<br>0041 1 0041  $\approx$   $ISBZ(2)$ ,  $ISRZ(2)$ ,  $ISUNIT$ ,  $SCORES(40)$ ,  $IPRM2$ ,  $IJUMP$  $\mathbf c$ 8042 1 0043 INCLUDE ' [WILKINSON. LIB ]COM0 12. FOR/LI ST' LOGICAL DIAG 0044 1<br>0045 1 0045 1<br>0046 1 C COMMON /BLK012/DIAG(100)<br>Post Flag SUBROUTINE \*\* FLAG SUBROUTINE DIAGNOSTIC<br>\*\* DIAG(1) BESTFIT STABLE IN 0046 1 C<br>0047 1 C \*\* DIAG(1)<br>\*\* DIAG(2)<br>\*\* DIAG(3) 0047 1 C<br>0048 1 C BESTFIT S TABLE INFO PRINTED<br>BESTFIT S TABLE DX, DY VALUES 0048 1 C<br>0049 1 C \*\* DIAG(2) BESTFIT STABLE DX, DY VALUES PLOTTED<br>\*\* DIAG(3) BESTFIT DISTANCE SUMMARIES PRINTED 0049 <sup>1</sup> c « • DIAG(3) BESTFIT DISTANCE SUMMARIES PRINTED 0050 1 C \*\* DIAG(4) BESTFIT USING SCORE TOTALS NOT AVERAGE INCLUDE ' [WILKINSON.LIBJCOM013.FOR/LIST' 0051 0052 1  $\mathbf c$ 0053 CHARACTER TMPFILE\*40 INTEGER DISTAN 0054 0055  $\mathbf c$ 0056 1<br>0057 1 C COMMON /BLK013/TMPFILE,DISTAN(25) 10057 1 C<br>0058 1 C USED IN OPENFBI 1 C = = 0058 1 C<br>0059 1 C ORIGINAL FILE NAME UPON OPENNING 1 C \* \* 0059 1 C<br>0060 1 C USED IN BESTFIT<br>DISTAN(I) DIS 1 C \*\* | 0060 1<br>0061 1 DISTANCE FROM CENTER COUNTS ON A FINGER (I=DISTANCE) 1 C \* \* 0061  $\mathbf c$ 0062 INCLUDE ' [WILKINSON.LIB] COMDATA. FOR/LIST'  $\mathbf c$ 0063 0064 DATA ARRAYS  $C \bullet$ 0065 INTEGER = 2 FINGER, QUALITY, MINCNT, XYT 1 0066  $\mathbf c$ 0067 1 COMMON /BLKDATA/FINGER(10).QUALITY(10).MINCNT(10). 0068 1<br>0069 1 C • XYT(250.3. 10) 0069 1 USED IN NEW FBI DATA ORGANIZATION  $1.0$ C \*\* FINGER(I)<br>C \*\* QUALITY(I 0070 1 C <sup>I</sup> th FINGER'S ACTUAL NUMBER <sup>I</sup> th FINGER'S DATA QUALITY 0071 \*\* QUALITY(I)<br>\*\* MINCNT(I) 0072 1 C <sup>I</sup> th FINGER'S NUMBER OF MINUTIAE <sup>1</sup> C «• MINCNT( <sup>I</sup> \*\* XYT(J, k, I) Ith FINGER'S Jth MINUTIAE DATA 0073 1 C 0074 1 C WHERE K= 0075 1 C <sup>1</sup> C •• <sup>1</sup> FOR X DATA VALUE 0-255 0076 1 C<br>0077 1 C DATA VALUE 0-255 0077 1 C<br>0078 1 C 3 FOR THETA DATA VALUE 0-359  $...$ 0078 0079<br>0080 1 C INCLUDE ' [WILKINSON.LIB]COMIO.FOR/LIST' 0080 1 0081 STRUCTURE /FBIDAT/ A-8 **0082** 1 0083 MAP

0084 1 CHARACTER\*10 PCNUM<br>0085 1 CHARACTER\*40 CLASS eess 1 CHARACTER\*40 CLASS<br>0086 1 CHARACTER\*9 CDATE 0086 1 CHARACTER\*9 CDATE<br>0087 1 CHARACTER\*8 CTIME eest 1 CHARACTER\*8 CTIM<br>0088 1 CHARACTER\*3 FILL 0088 1 CHARACTER\*3 FILL<br>0089 1 INTEGER\*2 CARD 0089 1 INTEGER\*2<br>0090 1 INTEGER\*2 0090 1 INTEGER\*2 OFFSET(10) 0091 <sup>1</sup> INTEGER«2 VALUES(7550) 0092 <sup>1</sup> END MAP 0093 1<br>0094 1 0094 <sup>1</sup> CHARACTER\*15192 BUF 0095 1 END MAP<br>0096 1 END UNION 0096 1 END UNION<br>0097 1 END STRUCTU 0097 1 END STRUCTURE<br>0098 1 RECORD /FBIDA 1 RECORD / FBIDAT/INPUT 0099 1<br>0100 1 0100 1<br>0101 1 C <sup>1</sup> C <sup>1</sup> COMMON /BLKIO/INPUT 0101 1 C USED IN NEW FBI I/O ROUTINES FBIOPEN, FBIREAD, FBIWRI 0102 1 C \*\* PCNUM PROCESS CONTROL NUMBER<br>0103 1 C \*\* CLASS CLASSIFICATION 0103 1 C \*\* CLASS CLASSIFICATION<br>0104 1 C \*\* CDATE FILE CREATION 0104 1 C \*\* CDATE FILE CREATION DATE<br>0105 1 C \*\* CTIME FILE CREATION TIME 0105 1 C \*\* CTIME FILE CREATION TIME<br>0106 1 C \*\* FILL JUST USED TO FILL 0106 1 C \*\* FILL JUST USED TO FILL TO WORD BOUNDARY<br>0107 1 C \*\* OFFSET(I) OFFSET FROM PCN TO FINGER #I'S DAT<br>0108 1 C \*\* VALUES(I) ACTUAL MINUTIAE DATA ARRAY 0107 1 C \*\* OFFSET(I) OFFSET FROM PCN TO FINGER #I'S DATA<br>0108 1 C \*\* VALUES(I) ACTUAL MINUTIAE DATA ARRAY 1 C •• VALUES(I) ACTUAL MINUTIAE DATA ARRAY<br>1 C 0109 01 <sup>1</sup> 0 0111 <sup>1</sup> C C  $DIAG(1) = . FALSE.$  $0112$  DIAG(2)=.FALSE.  $0113$  DIAG $(3)$ =. FALSE.  $0114$   $DIAG(4) = . \text{TRUE}.$ 01 15 8116 C<sub>C</sub> \*\* OPEN FILES 01 <sup>1</sup> 7 0118<br>0119 C WRITE(6, <sup>1</sup> 100) 0119 1100 FORMAT(IX,'BÁSE-FINGER')<br>0120 CALL-FBIOPEN(UNIT) CALL FBIOPEN(UNIT) 0121 0122 C  $C \bullet \bullet$ READ RECORD 0123 0124 C CALL FBIREAD(UNIT) 8125 CLOSE(UNIT)<br>8126 CALL FINNUM 0126 CALL FINNUM(FIN)<br>0127 IMX(1)=MINCNT(FIN)  $0.0127$  IMX(1)=MINCNT(FIN) ISET NUMBER OF MINUTIAE<br>0128 DO 10 I=1, IMX(1) 0128 DO 10 I=1, IMX(1)<br>
0129 DO 15 J=1, 3<br>
0130 A(I, J, 1)=XYT 0130  $A(I,J,1) = XYT(I,J, FIN)$  $\mathsf{B}(1, \mathsf{J}, 1) = \mathsf{XYT}(1, \mathsf{J}, \mathsf{FIN})$ 0132 15 CONTINUE<br>0133 10 CONTINUE **CONTINUE** 0134 C<br>0135 C 0135 C \*\* ENTER LOOP FOR ALL TRANSFORMING FINGERS 0136 0137<br>0138 1101 C WRITE(6,1101) 0138 1101 FORMAT(1X, 'ENTER NUMBER OF FINGERS TO COMPARE TO BAS 0139 READ (5. ' ( 12) • )NUM 0140 DO 20 L=1, NUM 0141 0142  $C \bullet \bullet$ OPEN FILE 0143 0144<br>0145 1102 C WRITE(6. <sup>1</sup> 102) 0145 1102 FORMAT(1X, 'FINGER TO TRANSFORM')<br>0146 CALL FBIOPEN(UNIT) CALL FBIOPEN(UNIT) 0147 C<br>0148 C 0148 C \*\* READ RECORD 0149 0150 C CALL FBIREAD(UNIT) 0151 CLOSE(UNIT)<br>0152 CALL FINNUM 0152 CALL FINNUM(FIN)<br>0153 BEST(1)=0  $0.53$  BEST(1)=0  $0.154$  BEST $(2) = 0$  $0155$ <br>  $0156$ <br>  $100(2)=MINCNT(FIN)$ 0156 IMX(2)=MINCNT(FIN) !SET NUMBER OF MINUTIAE<br>0157 DO 30 J=1.IMX(2)  $0.0157$  DO 30 J=1, IMX(2)<br>
0158 DO 35 K=1.3  $D0$  35  $K=1,3$ 0159 0160<br>0161 35 0161 35<br>0162 30 A(J.K.2)=XYT(J.K.FIN) B( <sup>J</sup> . K . 2)-XYT( <sup>J</sup> . K . FIN) **CONTINUE CONTINUE** 0163 C<br>0164 C 0164 C \*\* DO FINE ALIGNMENT CHANGES TO FIND BEST FIT 0165 0166 C  $LS=30$   $A-9$ 

0167 LTHETA=12 DIAG(1)=.FALSE.<br>DIAG(2)=.FALSE. 0168 FALSE. 0169  $DIAG(3) = . FALSE.$ 0170 CALL BESTFIT(BEST.B) IFINDS BEST FIT FOR PRESENT LS AND LTHETA VALU 0171  $LS=15$ 0172 CALL BESTFIT(BEST,B) IFINDS BEST FIT FOR PRESENT LS AND LTHETA VALU 0173  $LS = 8$ 0174 CALL BESTFIT(BEST,B) IFINDS BEST FIT FOR PRESENT LS AND LTHETA VALU 0175  $LS=4$ 0176  $DIAG(1) = . \text{TRUE}.$ 0177  $DIAG(2) = . \text{TRUE}.$ 0178  $DIAG(S) = . \text{TRUE}.$ 0179 CALL`BÉSTFIT(BEST,B) IFINDS BEST FIT FOR PRESENT LS AND LTHETA VALU 0180 0181  $DO 21 2=1,25$ ADD CURRENT DISTANCES TO TOTALS  $TOTAL(Z)=TOTAL(Z)+DISTAN(Z)$ 0182 CONTINUE 0183 21 CALL TRNSFX(A.2. IMX(2) . BEST(3) , BEST(2) .BEST(1 )) 0184 CALL MAK40( ISTAB . ISCNT) 0185 TSCNT( L)-ISCNT 0186 0187 DO 23 Z=1, ISCNT  $DO$  22 K=1,6 0188  $TABLE(L,Z,K)=ISTAB(Z,K)$ 0189 0190 22<br>0191 23 **CONTINUE CONTINUE** 0191 **CONTINUE** 0192 0193 WRITE(6. 1000) FORMAT( <sup>1</sup> HI , '•••••••• •') 1000 FORMAT (1H1, 0194 0195 WRITE(6. 1001 FORMAT(1X,' 0 1 2 3 4<br>|,' 12 13 14 15 16 17 18 0196 1001 5 6 7 8 9 10  $11'$ • ' 12 13 14 15 16 17 18 0197 20 21 22 22 23 24') • .  $WRITE(6, 1002) (TOTAL(K), K=1, 25)$ 0198<br>0199 1002 0199 <sup>1</sup> 002 FORMAT( <sup>1</sup> X . 2514) 0200 C<br>0201 C C \*\* INITIALIZE CHART VARIABLES 0201 0202 C 0203 DO 880 L=1, NUM  $GROUP(L)=0$ 0204 0205 880 **CONTINUE** 0206 DO 890 L=1,  $IMX(1)$ 0207  $DO 895 2=1,10$ CHART(L.Z)-0 0208 895 CONTINUE 0209 895<br>0210 890 0210 8<br>0211 C **CONTINUE** 021 <sup>1</sup>  $0212$  C<br>0213 C  $\bullet$ CREATE MINUTIAE MATCHED ARRAY 0213 0214 DO 900 L-1 . NUM DO 910 Z-1 ,TSCNT(L) 0215  $\texttt{CHART}(\texttt{TABLE(L,Z},\texttt{\{A\}}), \texttt{\text{L}}) \texttt{=} \texttt{TABLE(L,Z,5)}$ 0216 910 CONTINUE 0217 0218 900 CONTINUE 0219 C<br>0220 C C PRINT MINUTIAE MATCH CHART 0220 « « COUNT NUMBER OF MATCHES PER MINUTIAE 0221 C m m  $0222$  C<br>0223 C CREATE MINUTIAE MATCHED SUMMARY « « 0223 0224  $DO 920 Z=1, IMX(1)$  $WRITE(6, 1004)Z, (CHART(Z, L), L=1, 10)$ 0225 <sup>1</sup> 004 FORMAT(1X. 14,1014) 0226 0227  $CNT=0$ 0228 DO 930  $Y=1, 10$ IF (CHART(Z. Y) . EQ. 0) GOTO 930 0229  $CNT=CNT+1$ 0230 0231 930 CONTINUE IF (CNT.EO.0) GOTO 920 0232 0233  $GROUP(CNT) = GROUP(CNT) + 1$ 0234 920 CONTINUE 0235 C<br>0236 C C 0236 C<br>0237 C  $-• •$ PRINT MINUTIAE MATCHED SUMMARY 0237 0238 DO 940 Z=1, NUM 0239 WRITE(6. 1005) GROUP (Z) .Z 0240 1005<br>0241 940 1005 FORMAT(1X, 13, • MINUTIAE MATCHED 13. ' TIMES' 0241 **CONTINUE** 0242 STOP 0243 END

```
0001
0002 C<br>0003 C
0003
0004 C<br>0005 C
0005
0006
0007
0008
0009
0010<br>0011
0012
0013
0014
0015 C<br>0016 C
0016 C<br>0017 C
0017
0018
0019
0020
0021
0022
0023 C<br>0024 C
0024
0025
0026 C<br>0027 C
0027
0028
0029
0030
0031
0032
0033
0034
0035
0036 1<br>0037 1
0037
0038
0039
0040 1 C<br>0041 1 C
0041 1<br>0042 1
0042
0043
0044
0045 1<br>0046 1
0046
0047
0048
0049
0050
0051
0052 1<br>0053 1
0053 1<br>0054 1
0054
0055 1
0056<br>0057 1
0057 1<br>0058 1
0058 1<br>0059 1 C
0059 1<br>0060 1
0060
0061
0062 1 C<br>0063 1 C
0063
0064
0065 1
0066
0067 1
0068
0069
0070
0071
0072 1 C<br>0073 1 C
0073
0074
0075
0076
0077
0078
0079
0080
0081
0082
0083
          C
            \bullet\bulletC
            C ••
          C
          C
            C ••
            C ••
          C
          C
          C
          C
          C ** DX<br>C ** DY
          C ** DY<br>C ** DT
            ** DT<br>** CNT
          C ** CNT<br>C ** NOCNT
          c ••
            ** DIST
          c
          cc
       1 c
       1
       1
       1 c
       1 C •• A(250, 3, 2)\begin{array}{ccc} 1 & C & \bullet & \bullet \\ 1 & C & \bullet & \bullet \end{array}1 \tC == \tIMX(2)• •\mathbf c1 c
       1<sup>1</sup>11
       1
        1<br>11 +<br>1<br>1 C ** F
         C + \bullet1 c ••
            + +1 c ••
          \mathbf cا<br>1
       1 c
        1
1 c ••
        1 c ••
         C + \bullet \bullet\bullet \bullet DISTAN(I)
          \mathbf cc
          19
          20
                   SUBROUTINE BESTFIT (BEST, B)
                   BY R. ALLEN WILKINSON
                   INITALIZE VARIABLES
                   IMPLICIT INTEGER (A-Z)
                    INTEGER*2 B(250,3.2)
                   INTEGER I .J , J1 .K.K1 , VALUE . S , Q . TOT . CNT
                   INTEGER ISTAB(500.6). ISCNT. SAVE(4). DIST. NOCNT
                   INTEGER DX,DY.DT.BEST(4)
                   REAL RTEMP
                   CHARACTER*8 WORD(3)
                   CHARACTER OUT (-45 : 45 . -45 : 45 ) .OVER *97
                   SAVE(I)<br>BEST(I)
                                  SAVE OF INITIAL BEST FIT VALUES
                                  BEST FIT VALUES<br>I=1 DELTA
                                       I=1 DELTA THETA<br>I=2 DELTA Y
                                       I=2 DELTA Y<br>I=3 DELTA X
                                       I=4 SCORE
                                  DELTA X
                                  DELTA Y
                                  DELTA THETA
                                  COUNTER<br>COUNTER
                                               SCORES NOT WORTH COUNTING
                                  DISTANCE BETWEEN TWO S TABLE ENTRIES
                    DATA WORD/'ROTATION','DELTA Y ','DELTA X '/
                   INCLUDE ' [WILKINSON . LI6]COMe04. FOR/LIST'
                   INTEGER*2 A
                   INTEGER IMX
                   COMMON /BLK004/A(250, 3 , 2) . IMX(2)
                                   MINUTIAE ARRAY (MINUTIAE #, DATA TYPE, PRINT TYPE)
                                   DATA TYPE- X=1, Y=2, THETA=3
                                   PRINT TYPE- SEARCH PRINT=1, FILE PRINT=2
                                   NUMBER OF MINUTIAE (PRINT TYPE)
                   INCLUDE ' [WILKINSON.LIB] COM007. FOR/LIST'
                   COMMON /BLK007/LN(51),LT(51),LS,LTHETA,MTM2,IPRMT,UPPER(2),
                 • ISBZ(2) . ISRZ(2) . I SUN IT, SCORES (40) . IPRM2. IJUMP
                    INCLUDE ' [WI LKINSON .
IB]COM008 . FOR/LIST
                   COMMON /BLK008/STABLE
                    SCUBE(-45 : 45)
                 . HEAP(600.4).
                 IRNG( 1 20)
                \bullet HIGHS(-29:30.3)
                 HWIND.VWIND.AWIND.
                   MAXRG1 ,MAXRG2.MAXRNG,
MAXWIN {MAXIMUM WINDOW VARIABLES
                    INCLUDE • [WILKINSON.
IB]COM012. FOR/LIST'
                   LOGICAL DIAG
                   COMMON /BLK01 2/DIAG(
00 ) SUBROUTINE DIAGNOSTIC
                  FLAG
                  DIAG(1)
                  DIAG(2)DIAG(3)DIAG(4)(-45:45.-45:45). ITABLE OF DELTA Y.X SCORES
                                                     IPOINTER TO HEAP BY VALUE OF DELTAY
                                                    !UP TO 300 DELTA X . THETA . SCORE . FLG/PTR
                                                    I RANGES FOR EACH PLANE
                                                     ICONTIANS MAX SCORES OF WINDOWS
                                                     {DIMENSIONS OF WINDOW
                                  BESTFIT STABLE INFO PRINTED<br>BESTFIT STABLE DX, DY VALUES
                                  BESTFIT S TABLE DX, DY VALUES PLOTTED<br>BESTFIT DISTANCE SUMMARIES PRINTED
                                  BESTFIT DISTANCE SUMMARIES PRINTED<br>BESTFIT USING SCORE TOTALS NOT AVE
                                                   USING SCORE TOTALS NOT AVERAGE
                   INCLUDE '[WILKINSON.LIB] COM013. FOR/LIST'
                   CHARACTER TMPFILE*40
                   INTEGER DISTAN
                   COMMON /BLK01 3/TMP FI LE. DISTAN (25)
                  USED IN OPENFBI<br>TMPFILE ORI
                                  ORIGINAL FILE NAME UPON OPENNING
                  USED IN BESTFIT
                                 DISTANCE FROM CENTER COUNTS ON A FINGER (I=DISTANCE)
                   OVER-' ' DO 19 Q=1,25DISTAN(Q)-0
                   CONTINUE
                   DO 20 Q=1,4<br>SAVE(Q)=BEST(Q)
                   SAVE(Q)=BEST(Q) : ISET SAVE TO VALUES ASSUMED BEST FIT<br>
UVALUES FOR TRANSFORMATION
                                              IVALUES FOR TRANSFORMATION
                   BEST(4)=0
```

```
PRINT *, 'ENTER BEGINNING AND ENDING VALUES FOR ', WORD(1)<br>READ (5, '(I3)')K, K1<br>WRITE (6,150)WORD(1), K, K1<br>FORMAT (1H1, 'TABLE FOR ', A8, I4, ' THRU', I3)
9984
9085
AAR6
0087
          150
0088
                   CNT=1WRITE(6.180)BEST(3),BEST(2),BEST(1)<br>FORMAT (1X,'STARTING TRANSFORMATION IS X=',I3,' Y='
0089
0090
          180
                    13. THETA=', 13)0091
                   DO 60 VALUE=K, K1
8892
                      D \times = 09993
                      DY=08894
9895
                      DT=0TEST=SAVE(1)+VALUE
8896
                      CALL TRNSFX(A,2, IMX(2), SAVE(3), SAVE(2), TEST)
8897
0098
                      CALL MAK40(ISTAB, ISCNT)
                      S = 08899
0100
                      MAX = 1NOCNT=0
0101
0102
                      DO 40 J=1, ISCNT
                         IF(ISTAB(J,6).EQ.0) THEN
0103
                           NOCNT=NOCNT+1
0104
0105
                           GOTO 40
                         ENDIF
0106
                         DX=DX+ISTAB(J.1)
0107
                         DY=DY+ISTAB(J.2)<br>DT=DT+ISTAB(J.3)
0108
0109
8118
                         S = S + ISTAB(J, 6)0111
          40
                      CONTINUE
                          (ISCNT.EQ.0) GOTO 70
0112
                      IF
                      IF.
                          (ISCNT.LT.NOCNT) GOTO 70
0113
                      IF (ISCNT.EQ.NOCNT) GOTO 70
0114
0115
                      RTEMP=DX/(ISCNT-NOCNT)
                      DX=JNINT(RTEMP)<br>RTEMP=DY/(ISCNT-NOCNT)
0116
0117
                      DY=JNINT(RTEMP)
0118
0119
                      RTEMP=DT/(ISCNT-NOCNT)
0120
                      DT=JNINT(RTEMP)
                      IF (ISTAB(J, 6).GT. ISTAB(MAX, 6)) MAX=J
0121
0122
                      IF ( .NOT.DIAG(4) ) THEN
                                                            IDIAG(4) TRUE DO TOTAL
0123
                         RTEMP=S/(ISCNT-NOCNT)
0124
                         S = JNINT(RTEMP)0125
                      ENDIF
                      WRITE (6,50)DX,DY,DT,S,WORD(1),TEST<br>FORMAT (1X,'DX:',I3,' DY:',I3,' DT:',I3,' SCORE:',I5,<br>' AT ',A8,' VALUE:',I3)
0126
          50
0127
0128
                      IF (BEST(4).LT.S) THEN
0129
0130
                         BEST(4)=S8131
                         TOT=TEST
                         CNT=10132
8133
                      ELSE
0134
                         IF (BEST(4) . EQ.S) THEN
0135
                           CNT=CNT+10136
                           TOT=TOT+TEST
0137
                         ENDIF
0138
                      ENDIF
0139
                      GOTO 51
                      WRITE (6,52)WORD(1),TEST<br>FORMAT (1X,'ISCNT=0 NO SCORE AT ',A8,' VALUE',I4)
0140
          70
0141
          52DO 53 J=1,2500142
          51DO 55 1 = 1 \cdot 30143
                           A(J, I, 2) = B(J, I, 2)0144
0145
          55
                         CONTINUE
0146
          53
                      CONTINUE
0147
          60
                    CONTINUE
0148
                    RTEMP=TOT/CNT
0149
                    BEST(1)=JNINT(RTEMP)
0150
                   WRITE (6, 181) BEST(3), BEST(2), BEST(1)0151
          181
                    FORMAT (1x, 2BEST TRANSFORMATION IS X=1, 13, ? Y=2)0152
                     13, ' THETA=', 13)
                   CALL TRNSFX(A,2, IMX(2), BEST(3), BEST(2), BEST(1))
0153
0154
                   CALL MAK40(ISTAB, ISCNT)
                                                      IGENERATE ISTAB
                    DO 189 J=1, IMX(2)
0155
8156
                      D0 188 j = 1, 30157
                         A(J, J1, 2)=B(J, J1, 2)8158
          188
                      CONTINUE
0159
           189
                    CONTINUE
0160
                    DO 190 J=-45,450161
                      DO 195 J1 = -45, 450162
                         STABLE(J, J1)=0CONTINUE
0163
          195
          190
0164
                    CONTINUE
0165
          \mathsf{C}A - 120166
          \mathsf{C}LOAD PLOT ARRAY
             ..
```
0167 0168 0169 0170 0171 0172 0173 0174 0175 0176 C<br>0177 C 0177 C<br>0178 C 0178 C<br>0179 C 0179 0180 0181 0182 0183 0184 0185 0186 0187 0188 0189 0190 0191 0192 0193 0194 0195 0196 0197 0198 0199 0200 0201 0202 0203 0204 0205 0206 0207 0208 0209 0210 021 <sup>1</sup> 0212 0213 0214 0215 0216 0217 0218 0219 0220 0221 0222 0223 0224 0225 0226 0227 C<br>0228 C 0228 0229 0230 0231 0232 0233 0234 0235 0236 0237 0238 0239 0240 0241 0242 0243 0244 0245 0246 0247 0248 0249 C 201 202 200 CONTINUE C  $-• •$ C •• C •• C 240 250 252 251 C C ••  $\mathbf C$ 225 FORMAT(1X,' 235 236 260 C C •• C 261 210 209 212 230 DO 200 J=1, ISCNT<br>IF (.NOT.DIAG(1)) GOTO 202 IF ( . NOT . DIAG( <sup>1</sup> ) ) GOTO 202 IPRINT <sup>S</sup> TABLE IF TRUE WRITE (6,201)J. (ISTAB(J.K).K=1.6) FORMATOx, • ISCNT: 13, ' DX:'.I3,\* 0Y;\*,I3,' 0T\*,I3, • ' SM#:'.I3,' FM#:'.I3,' SCORE:', 15)  $STABLE(ISTAB(J, 2), ISTAB(J, 1)) =$  $STABLE (ISTAB (J, 2), ISTAB (J, 1)) + 1$ CONVERT STABLE ARRAY TO BE OUTPUTTED 0-9, A-Z , a-z 0-9, 10-35,36-61  $MAX = <sub>0</sub>$ DO  $250$  J=-45,45 DO 240 J1=-45,45 IF (STABLE(J . J1 ) . EQ.0) THEN OUT(J.J1)=' '<br>GOTO 240 ENDIF IF (STABLE(J . J1 ) . LT. 10) THEN  $OUT(J,J1) = CHAR(STABLE(J,J1)+48)$ ELSE IF  $(STABLE(J,J1) . GT . 35)$  THEN  $OUT(J,J1)=CHAR(STABLE(J,J1)+60)$ ELSE OUT(J . J1 )-CHAR(STABLE( <sup>J</sup> , J1 )+55) ENDIF ENDIF **CONTINUE** CONTINUE CALL WINDOW(5,5) BEST(3)-BEST(3)-HWIND BEST(2)-BEST(2)-VWIND CALL TRNSFX(A,2, IMX(2), BEST(3), BEST(2), BEST(1))<br>CALL MAK40(ISTAB, ISCNT) : GENERATE ISTAB CALL MAK40(ISTAB, ISCNT) DO 251 J-1 , IMX(2) DO 252 J1-1 ,3  $A(J,J1,2)=B(J,J1,2)$ CONTINUE CONTINUE S TABLE CHART IF ( .NOT.DIAG(2) ) GOTO 261 IPRINT <sup>S</sup> TABLE PLOTTING IF TRUE WRITE (6,225) FORMAT(1X,' knowled: -4. . . . . . . . . -3. . . . . . . . -2. . . . . . . . -1', • ' 0 <sup>1</sup> 2 3 4\*.  $\bullet$   $\qquad \qquad \qquad \bullet$   $\qquad \qquad \bullet$   $\qquad \qquad \bullet$   $\qquad \qquad \bullet$   $\qquad \qquad \bullet$   $\qquad \qquad \bullet$   $\qquad \qquad \bullet$   $\qquad \qquad \bullet$  $DO$   $260$   $J = -45.45$ WRITE (6.235)J . (OUT(J.K) .K—45,45) . <sup>J</sup> F0RMAT(1X. I3.91A1 , 13) IF (J.EQ.VWIND) THEN 0VER(49+HWIND: 49+HWIND)-'/' WRITE(6.236)OVER FORMAT( •+' . A97) ENDIF CONTINUE WRITE (6,225) SUMMARY DISTANCE CHART IF ( . NOT . DIAG(3) ) GOTO 300 IPRINT DISTANCE SUMMARY CHART WRITE(6,210) FORMAT( 1H1 , 'SUMMARY CHART OF BEST FIT DISTANCES') DO 209 J=1, ISCNT  $DISI = (ISTAB(J, 1) - HWIND)$  \*\*2 DIST-DIST+C ISTABC <sup>J</sup> . 2)-VWIND) ••2 DIST-JNINT(SQRT(FLOAT(DIST) ) ) IF (DIST.GT.24.0R.DIST. LT.0) GOTO 209 DISTAN(DIST41 )-DISTAN(DIST+1 )+1 **CONTINUE** WRITE (6,212)<br>FORMAT (1X,' n<br>FORMAT(1X,' 0 1 2 3 4 5 6 7 8 9 10' • .' 11 12 13 14 15 16 17 18 19 20 21 22 23 24') WRITE  $(6.230)(DISTAN(K), K=1.25)$ F0RMAT(1X.25I4) TEMP-DISTAN( <sup>1</sup> ) +D <sup>I</sup> ST AN ( <sup>2</sup> ) +D <sup>I</sup> ST AN ( <sup>3</sup> ) +D <sup>I</sup> STAN ( <sup>4</sup> ) +D <sup>I</sup> ST AN ( <sup>5</sup> PRINT •, 'TOTAL 0-4: '.TEMP K-TEMP-( IMX( <sup>1</sup> )-TEMP)-( IMX(2)-TEMP)  $RTEMP = ( \r{FLOAT(K)}) / ( \r{LOAT(IMX(1))})$ WRITE(6,183)RTEMP

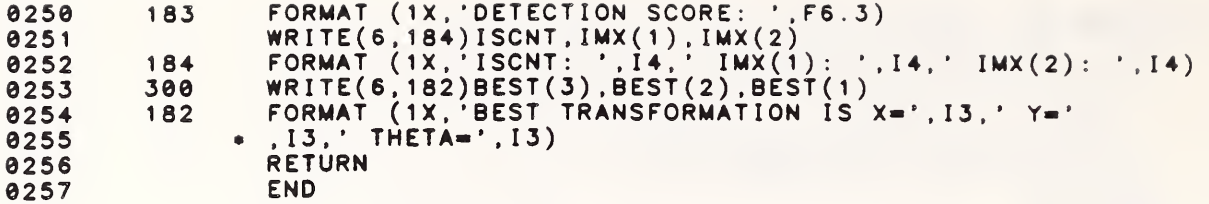

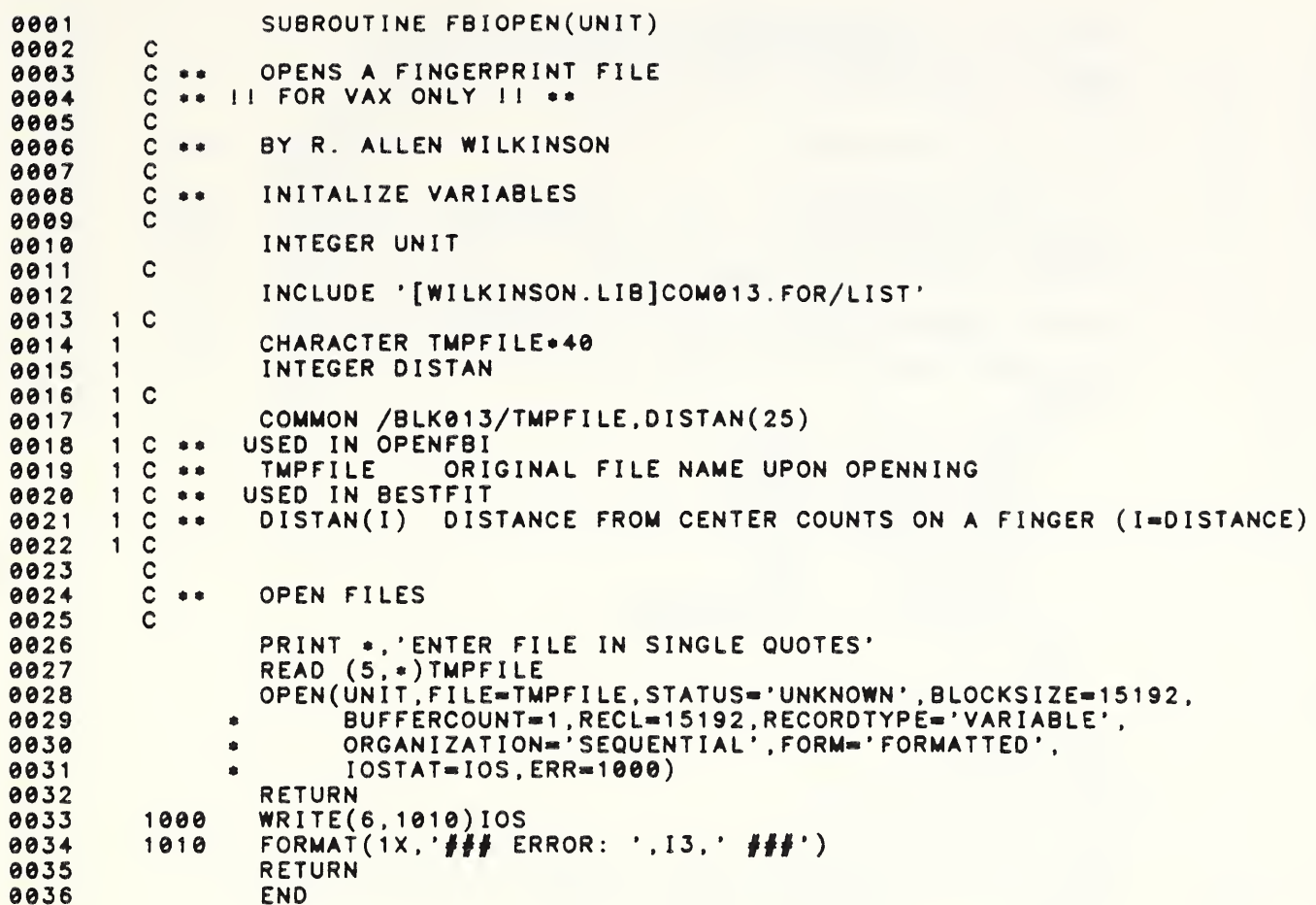

SUBROUTINE FBIREAD (UNIT) 0001  $9992$  $\mathbf C$  $\mathsf{C}$ READS A FINGERPRINT FILE 8883  $\bullet$  $\mathbf C$ II FOR VAX ONLY II \*\* 0004  $\mathbf{a}$ 0005 C BY R. ALLEN WILKINSON 0006  $\mathbf C$  $\bullet$  $\mathsf C$ 0007 0008  $\mathbf C$  $\bullet$ INITALIZE VARIABLES 0009  $\mathbf C$ 0010 IMPLICIT INTEGER (A-Z) INTEGER IOS, TEMP, UNIT, CARD, K, PNT 0011 0012 C INCLUDE 'COMIO.FOR/LIST' 0013 0014  $\mathbf c$  $\mathbf{1}$ STRUCTURE /FBIDAT/ 0015 1 0016 UNION  $\mathbf{1}$ 0017 **MAP**  $\blacktriangleleft$ 0018 CHARACTER.10 PCNUM  $\mathbf{1}$ 0019 **CHARACTER**\*40 CLASS 1 0020 CHARACTER+9 CDATE  $\mathbf{1}$ 0021  $\mathbf{1}$ CHARACTER.8 **CTIME** CHARACTER.3 FILL 0022  $\mathbf{1}$ 0023 INTEGER .2 **CARD**  $\mathbf{1}$ OFFSET(10) 0024  $INTFGFR<sub>2</sub>$  $\mathbf{1}$ 0025 INTEGER .2 **VALUES(7550)**  $\mathbf{1}$ 0026 END MAP  $\blacktriangleleft$ 0027 **MAP** 1 CHARACTER=15192 **RUF** 0028  $\mathbf{1}$ 0029 END MAP 1 END UNION 0030  $\mathbf{1}$ 0031 **END STRUCTURE**  $\mathbf{1}$ RECORD / FBIDAT/INPUT 0032 1 0033  $\mathbf C$  $\mathbf{1}$ 0034  $\mathbf{1}$ COMMON /BLKIO/INPUT 0035  $\mathbf{C}$ USED IN NEW FBI I/O ROUTINES - FBIOPEN.FBIREAD.FBIWRITE  $\mathbf{1}$  $-0.0$ 0036  $\mathbf{C}$  $\bullet$ **PCNUM** PROCESS CONTROL NUMBER 1 CLASSIFICATION 0037  $\mathbf{C}$ **CLASS**  $\mathbf{1}$  $-8.8$ CDATE 0038  $\mathbf{C}$ FILE CREATION DATE  $\mathbf{1}$  $\bullet$ 0039  $\mathbf c$ CTIME FILE CREATION TIME  $\mathbf{1}$  $-8.8$ 0040  $\mathbf{1}$  $\mathbf{C}$  $\bullet\bullet$ FILL JUST USED TO FILL TO WORD BOUNDARY OFFSET FROM PCN TO FINGER #I'S DATA 0041  $\mathbf{C}$ OFFSET(I) 1  $\pm$   $\pm$ 0042  $\mathbf{C}$  $VALUES(I)$ ACTUAL MINUTIAE DATA ARRAY  $\mathbf{1}$  $B$ 0043  $1\quad C$ 0044 INCLUDE 'COMDATA.FOR/LIST' 0045  $\mathbf{1}$  $\mathbf{C}$ 0046  $\mathbf{C}$ DATA ARRAYS 1  $\bullet$ 0047 INTEGER = 2 FINGER, QUALITY, MINCNT, XYT  $\mathbf{1}$  $1<sup>C</sup>$ 0048 COMMON /BLKDATA/FINGER(10),QUALITY(10),MINCNT(10),<br>XYT(250,3,10) 0049 1 0050  $\mathbf{1}$  $\mathbf C$ DATA ORGANIZATION 0051 USED IN NEW FBI 1  $\pm$ FINGER(I) Ith FINGER'S ACTUAL NUMBER 0052  $\mathbf C$  $\mathbf{1}$  $-0.0$ Ith FINGER'S DATA QUALITY QUALITY(I) 0053  $\mathbf{1}$  $\mathbf{C}$  $\bullet$ FINGER'S NUMBER OF MINUTIAE 0054  $\mathbf{1}$  $\mathbf C$  $...$ MINCNT(I) Ith Ith FINGER'S Jth MINUTIAE DATA 0055  $\blacksquare$  $\mathbf C$  $XYT(J,K,I)$  $-$ 0056  $\mathbf{1}$  $\mathbf c$  $\bullet$ WHERE K= 0057  $\mathbf{C}$ 1 FOR X DATA VALUE 0-255  $\mathbf{1}$  $-$ 0058 1  $\mathbf c$  $\bullet$  $\overline{2}$ FOR Y DATA VALUE 0-255 0059  $1\quad C$ FOR THETA DATA VALUE 0-359  $\bullet$  $\mathbf{3}$ 0060  $1 \quad C$ 0061  $\mathbf c$ 0062  $\mathbf C$ SELECT CARD  $\bullet$ 0063  $\mathbf C$ 0064 WRITE(6,\*)'ENTER CARD TO BE READ' 0065  $READ(5, \bullet) CARD$ 0066  $\mathbf{C}$  $\mathbf C$ 0067 READ FILES  $\bullet$ 0068  $\mathbf C$ CONTINUE 0069 10 0070 READ(7,40, IOSTAT=IOS, ERR=1000, END=1100) 0071 NBYTES, INPUT. BUF FORMAT (Q.A) 0072 40 0073 ΙF (CARD.NE.INPUT.CARD) GOTO 10 0074 DO 100  $1 = 1, 10$ IF (INPUT.OFFSET(I).EQ.0) THEN 0075 0076  $MINCNT(I)=0$ 0077 **ELSE** 0078  $FINGER(I)=INDUT.VALUES(INPUT.OFFSET(I)-46+2)$ 0079 QUALITY(I)=INPUT.VALUES(INPUT.OFFSET(I)-46+3) 0080  $MINCNT(I)=INPUT.VALUES(INPUT.OFFSET(I)-46+4)$ **9881** PNT=INPUT.OFFSET(I)-42 0082 DO 150 J=1, MINCNT(I)

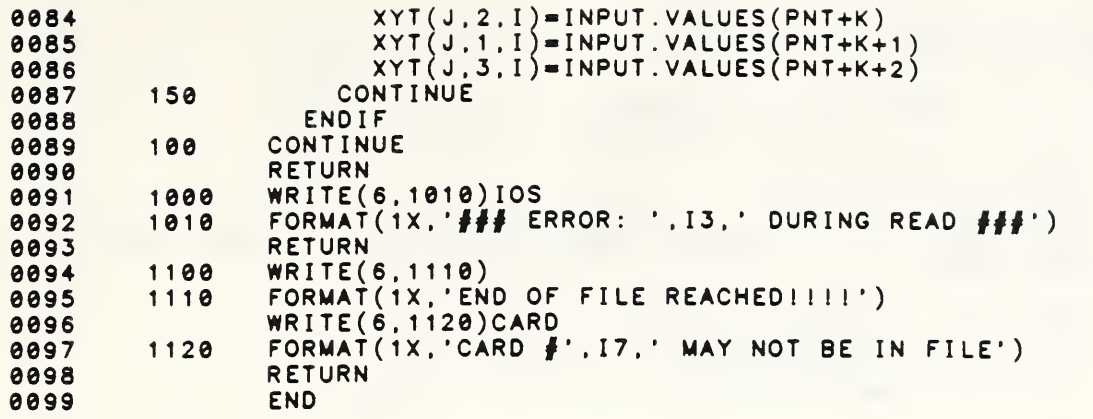

0001 SUBROUTINE MAK40 (ISTAB, ISCNT) 0002 PARAMETER (IPRM1=500) 0003 C<br>0004 C C ROUTINE TO FORM TABLE OF CLOSENESS ... VALUES 0004 C •• C 0005 C<br>0006 C MAY 22. 1984 1640 0006 C<br>0007 C C •• 0007 C<br>0008 C C •• AUGUST 25. 1986  $+ +$ SEPTEMBER 18. 1986 0008 C<br>0009 C TR CALCULATED AS THE HYPOTENUSE RATHER THAN BY JUST LIMITS 0009 C<br>0010 C C •• IN X AND Y 0010<br>0011  $-• •$  $\mathbb{C}$ IMPLICIT INTEGER(A-Q.S-Z) 0012 REAL TR, TEMP(IPRM1) 0013 0014 DIMENSION ISTAB( IPRM1 .6) INCLUDE 'COM004. FOR/LIST 0015<br>0016 1 C 0016  $\mathbf{1}$ INTEGER\*2 A 0017 1 0018 INTEGER IMX 1 0019 <sup>1</sup> C COMMON /BLK004/A(250.3.2) . IMX(2) 0020 1<br>0021 1 C 1 0021  $*$  A(250, 3, 2) MINUTIAE ARRAY (MINUTIAE  $#$ , DATA TYPE, PRINT TYPE)  $1 C + 4$ <br> $1 C + 4$ DATA TYPE-  $X=1$ ,  $Y=2$ , THETA=3 0022 1 C<br>0023 1 C 0023 1 C<br>0024 1 C PRINT TYPE- SEARCH PRINT=1, FILE PRINT=2 NUMBER OF MINUTIAE(PRINT TYPE) 0024 1<br>0025 1  $\bullet \bullet$  IMX(2) 0025 <sup>1</sup> C 0026 C INCLUDE 'COM007. FOR/LIST' 0027 <sup>1</sup> C 0028 0029 1 COMMON /BLK007/LN(51),LT(51),LS,LTHETA,MTM2,IPRMT,UPPER(2),  $\cdot$  ISBZ(2), ISRZ(2), ISUNIT, SCORES (40), IPRM2, IJUMP 0030 1<br>0031 1 1 0031 <sup>1</sup> C 0032 C<br>0033 C C WHEN AN ENTRY IS MADE IN THE ISTAB ON ONE 0033 \*\* SETUP THE FIRST 2 STEPS. C 0034 LINE REPRESENTING THE PAIR (i.j). THEN THE SAME ENTRY WILL BE MADE C 0035 EVENTUALLY IN THE SLOT REPRESENTING THE PAIR (j.i). 0036 C 0037 NUMBER OF SLOTS USED 0038 ISCNT-0  $\mathbf{I}$ CYCLE TO 100 FOR EACH SEARCH MIN 0039  $DO 100 11=1,$   $IMX(1)$ DO 100 I1=1,<br>LSL=A(I1,1,1<br>LSR=A(I1,1,1  $\mathbf{I}$ LEFT EDGE OF SRCH BOX 0040 1 . 1 -LS  $\mathbf{I}$ 0041 I1,1,1)+LS  $\mathbf{I}$ RIGHT EDGE BOTTOM EDGE 0042 LSB=A(I1, LSB=A(I1,2,1)-LS<br>LST=A(I1,2,1)+LS  $\mathbf{I}$ 1:, 2, 1) + LS<br>I 1, 2, 1) + LS TOP EDGE 0043  $\mathbf{L}$ 1 0044 LOOK AT EACH FILE MINUTIA DO 90 J1=1,IMX(2) 0045  $IF(A(J1, 2, 2).GE. LSB) THEN$ ABOVE BOTTOM EDGE  $\mathbf{1}$ 0046 IF(A( J1 .2.2) . LE. LST) THEN BELOW TOP EDGE 0047  $IF(A(J1,1,2)$  .ge.lsl) then  $\bot$ TO THE RIGHT OF LEFT EDGE 0048  $\mathsf{IF}(\mathsf{A}(\mathsf{J1},\mathsf{1},\mathsf{2})$  . Le. LSR) then  $\top$  i TO THE LEFT OF RIGHT EDGE 0049 DIST=(A(J1,1,2)-A(I1,1,1 <sup>1</sup> ) ) \*\* 2 + 0050  $(A(J1,2,2)-A(I1,2,1))**2$ 0051 IF(DIST. LE. (LS\*\*2)) THEN 0052  $DELTHE=A(J1,3,2)-A(11,3,1)$ DELTA THETA IF( lABS(DELTHE) .GT. LTH ETA) THEN 0053 0054 IF(DELTHE.GE.0)THEN 0055 DELTHE-DELTHE-360 0056 ELSE 0057 DELTHE-DELTHE+360 0058 END IF 0059 ENDIF 0060 IF( lABS(DELTHE) . LE. LTHETA)THEN 0061 ISCNT-ISCNT+1 ! FILE MIN. WITHIN BOX 0062 IF(ISCNT.GT.500) THEN ! RAN OUT OF ROOM IN ISTAB PR INT 60, I1, J1 0063 PRINT 60,I1,J1<br>Format(//1x, ### Match87 Error --Exceeded ', 0064 60  $'ISTAB-- I1/J1=' .214$ ) 0065 0066 STOP 0067 ENDIF 0068  $\verb|ISTAB(ISCNT, 1)=A(J1, 1,$ 2)-A(I1 DELTA X 0069 DELTA  $\verb|ISTAB(ISCNT, 2)=A(J1, 2)$ Y2 ) – A 0070 ISTAB(ISCNT,3)=DELTHE DELTA THETA 0071  $ISTAB(ISCNT, 4)=11$ SEARCH MIN. #  $ISTAB(ISCNT, 5)=J1$ I FILE MINUTIA<sup>'</sup> 0072 TEMP( ISCNT)-0 0073 TS SCORE 0074 ENDIF 0075 ENDIF 0076 ENDIF 0077 ENDIF 0078 ENDIF 0079 ENDIF<br>CONTINUE 0080 90 0081 <sup>1</sup> 00 CONTINUE A-18 0082 C<br>0083 C C 0083  $*$ COMPARE THE LIST OR SLOTS A FORM INITIAL SCORES

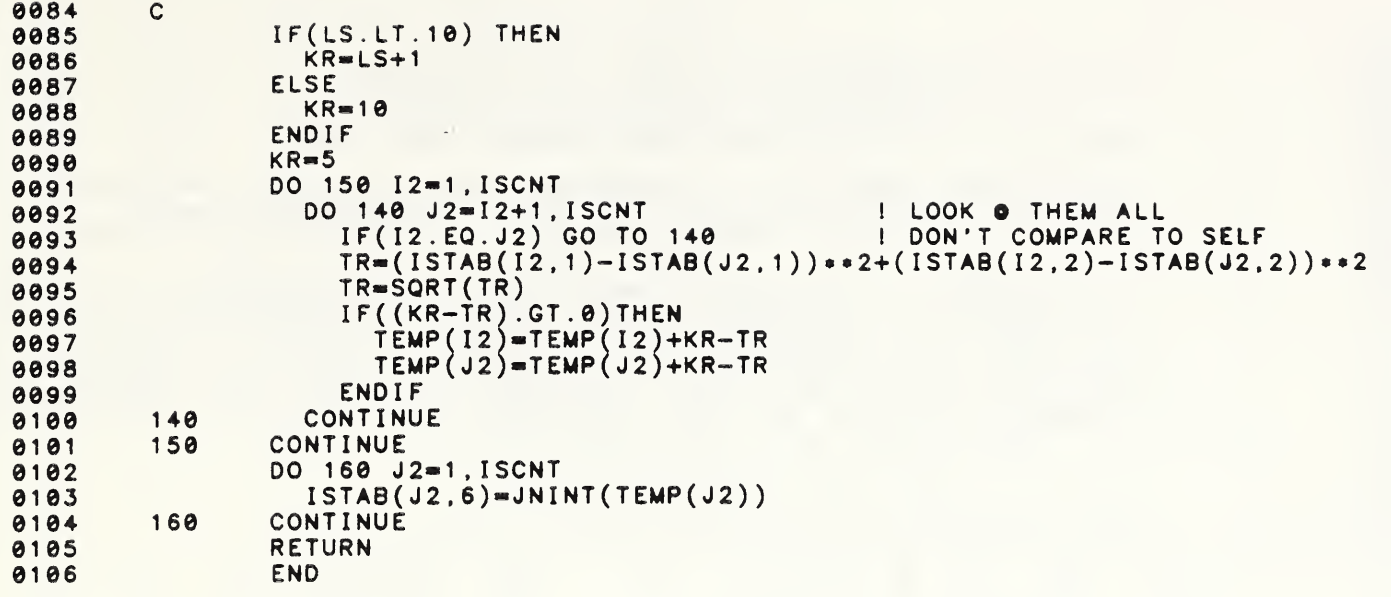

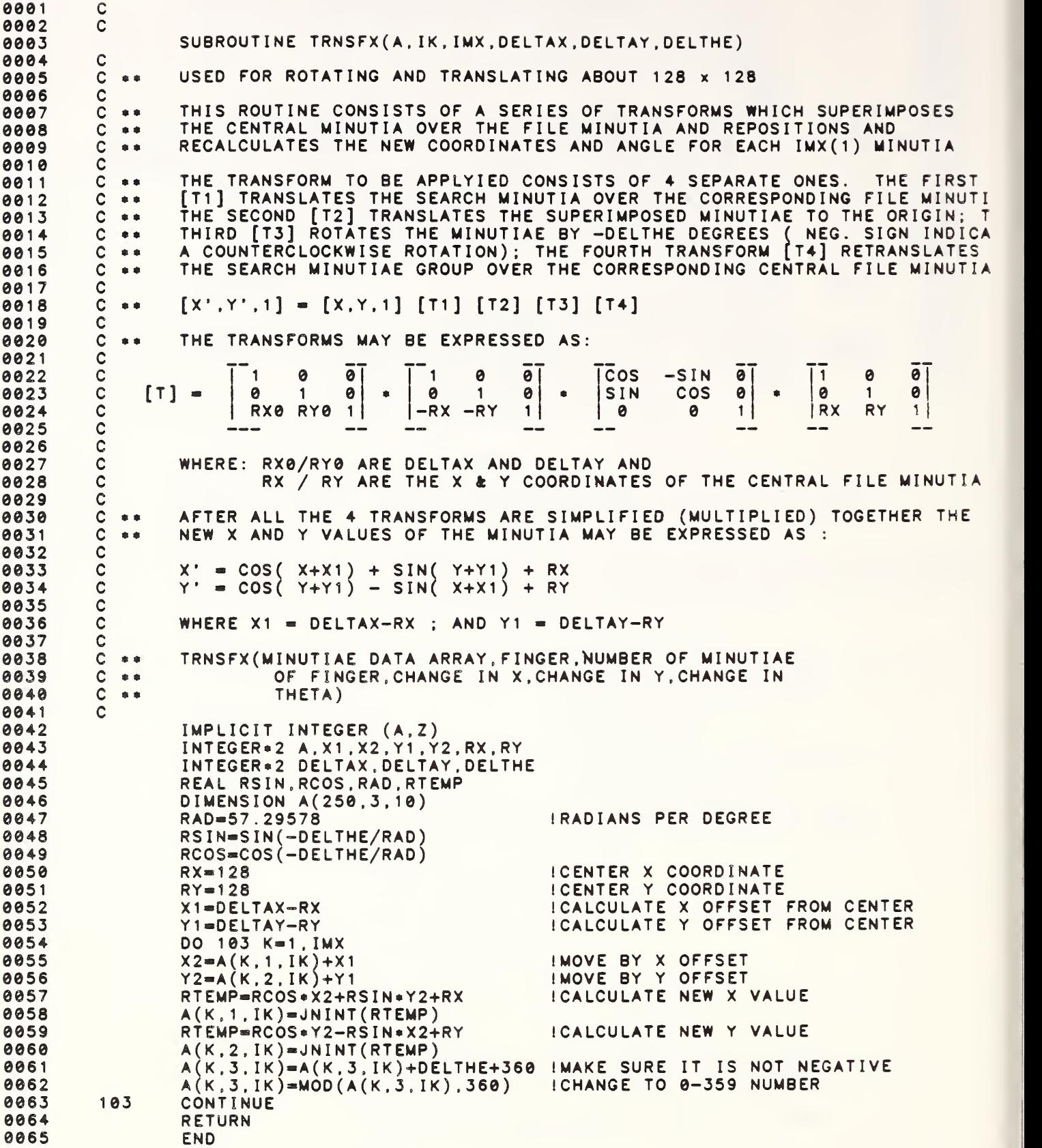

 $\ddot{\phantom{0}}$ 

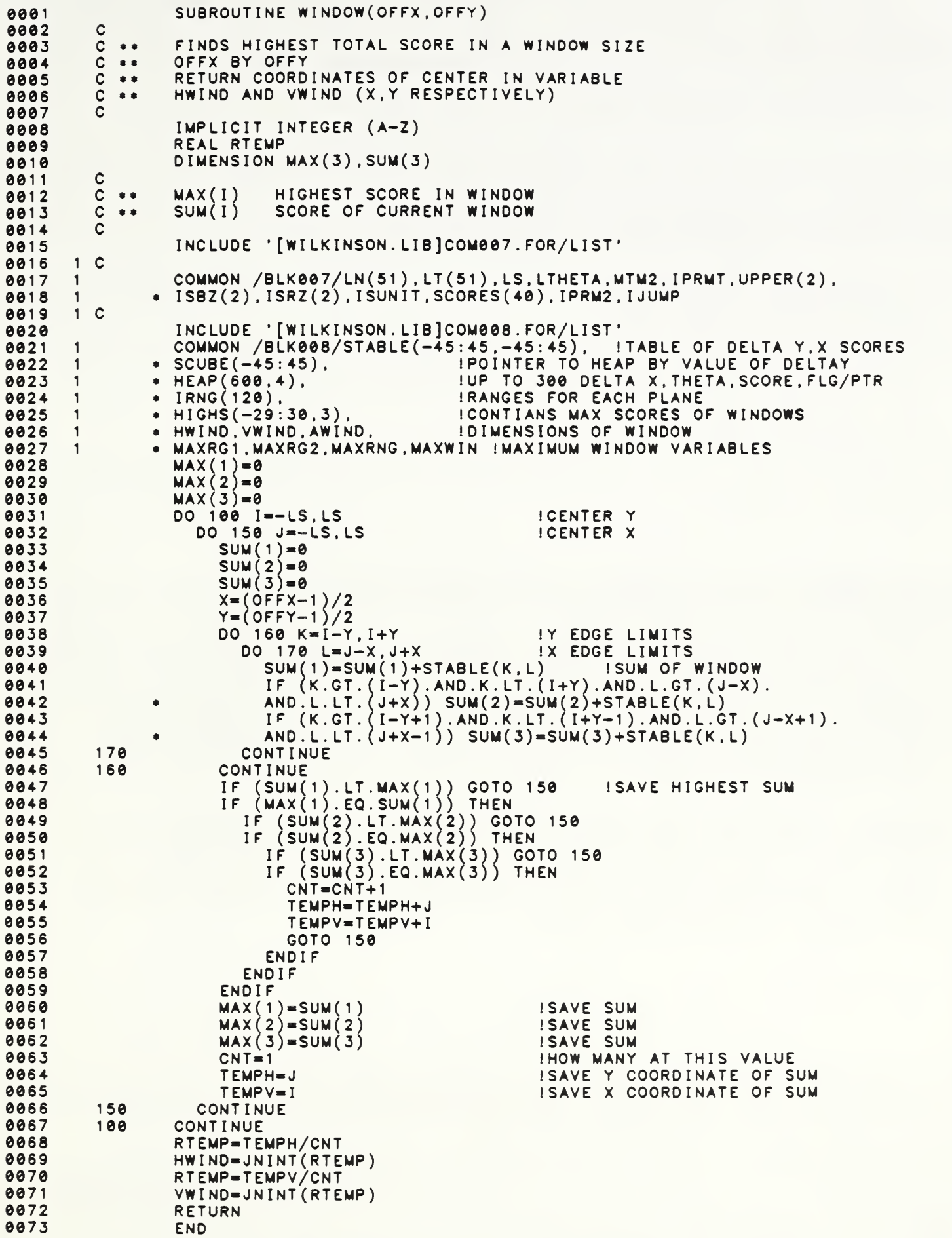

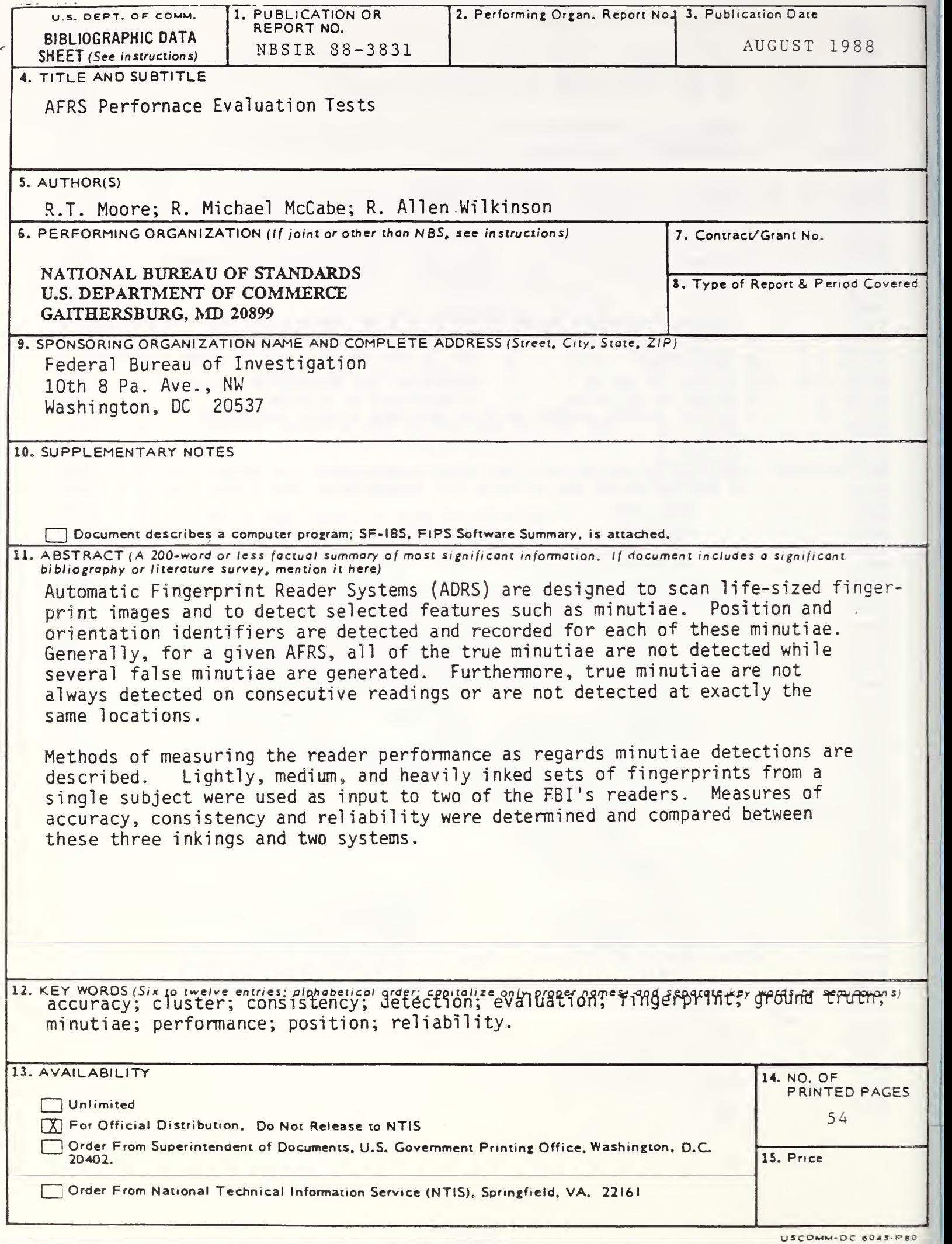